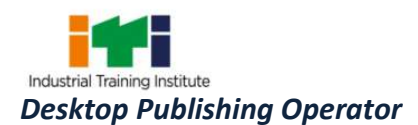

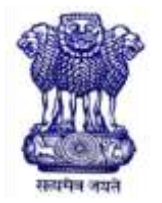

GOVERNMENT OF INDIA MINISTRY OF SKILL DEVELOPMENT & ENTREPRENEURSHIP DIRECTORATE GENERAL OF TRAINING

#### **COMPETENCY BASED CURRICULUM**

# **DESKTOP PUBLISHING OPERATOR**

**(Duration: One Year)**

### **CRAFTSMEN TRAINING SCHEME (CTS) NSQF LEVEL- 4**

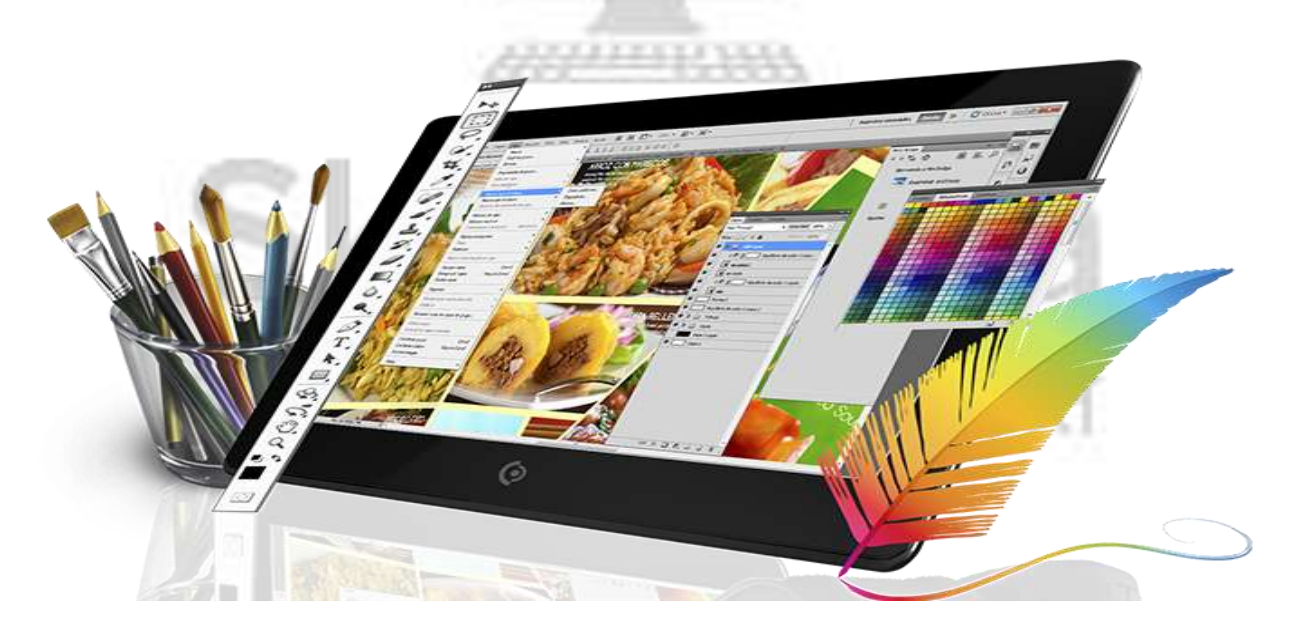

## **SECTOR – IT & ITES**

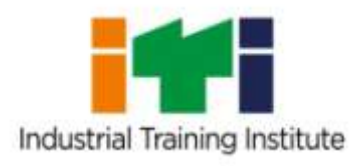

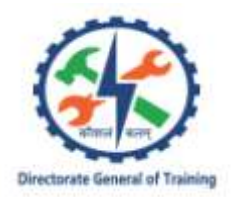

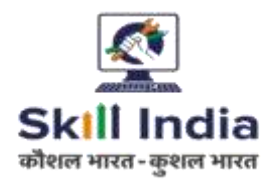

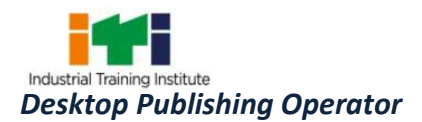

# **DESKTOP PUBLISHING OPERATOR**

**(Non-Engineering Trade)**

**(Revised in 2018)**

**CRAFTSMEN TRAINING SCHEME (CTS)**

**NSQF LEVEL - 4**

Developed By

Ministry of Skill Development and Entrepreneurship

Directorate General of Training **CENTRAL STAFF TRAINING AND RESEARCH INSTITUTE** EN-81, Sector-V, Salt Lake City,

Kolkata – 700 091

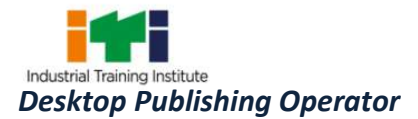

The DGT sincerely acknowledges contributions of the Industries, State Directorates, Trade Experts, Domain Experts and all others who contributed in revising the curriculum. Special acknowledgement is extended by DGT to the following expert members who had contributed immensely in this curriculum.

**List of Expert Members participated for finalizing the course curricula of Desktop Publishing Operator trade held on 06.06.2017 at CSTARI, Kolkata.**

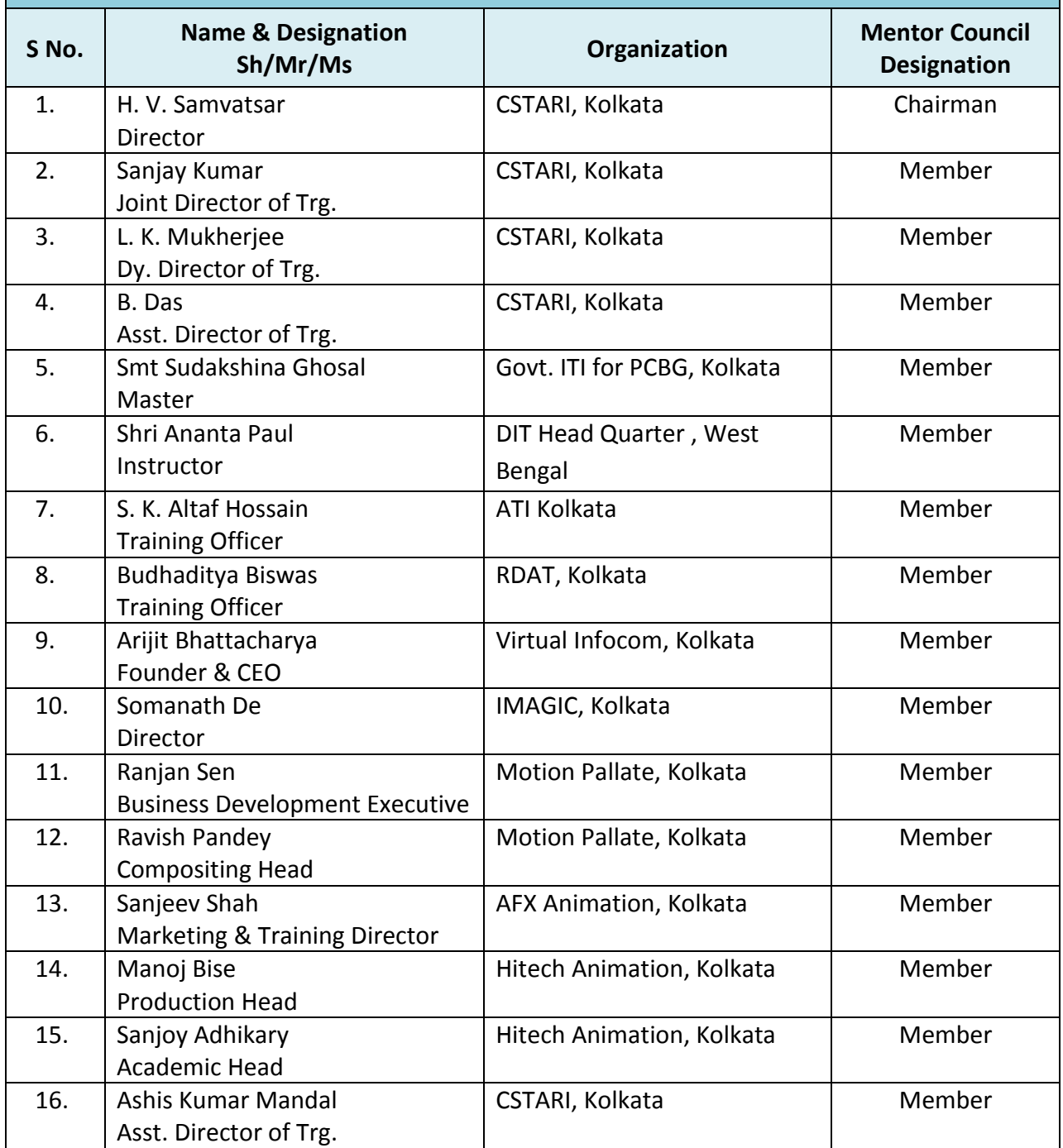

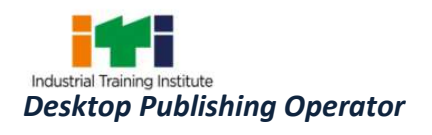

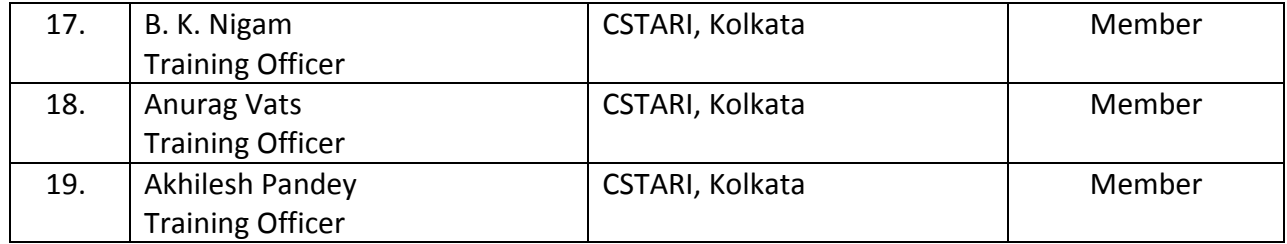

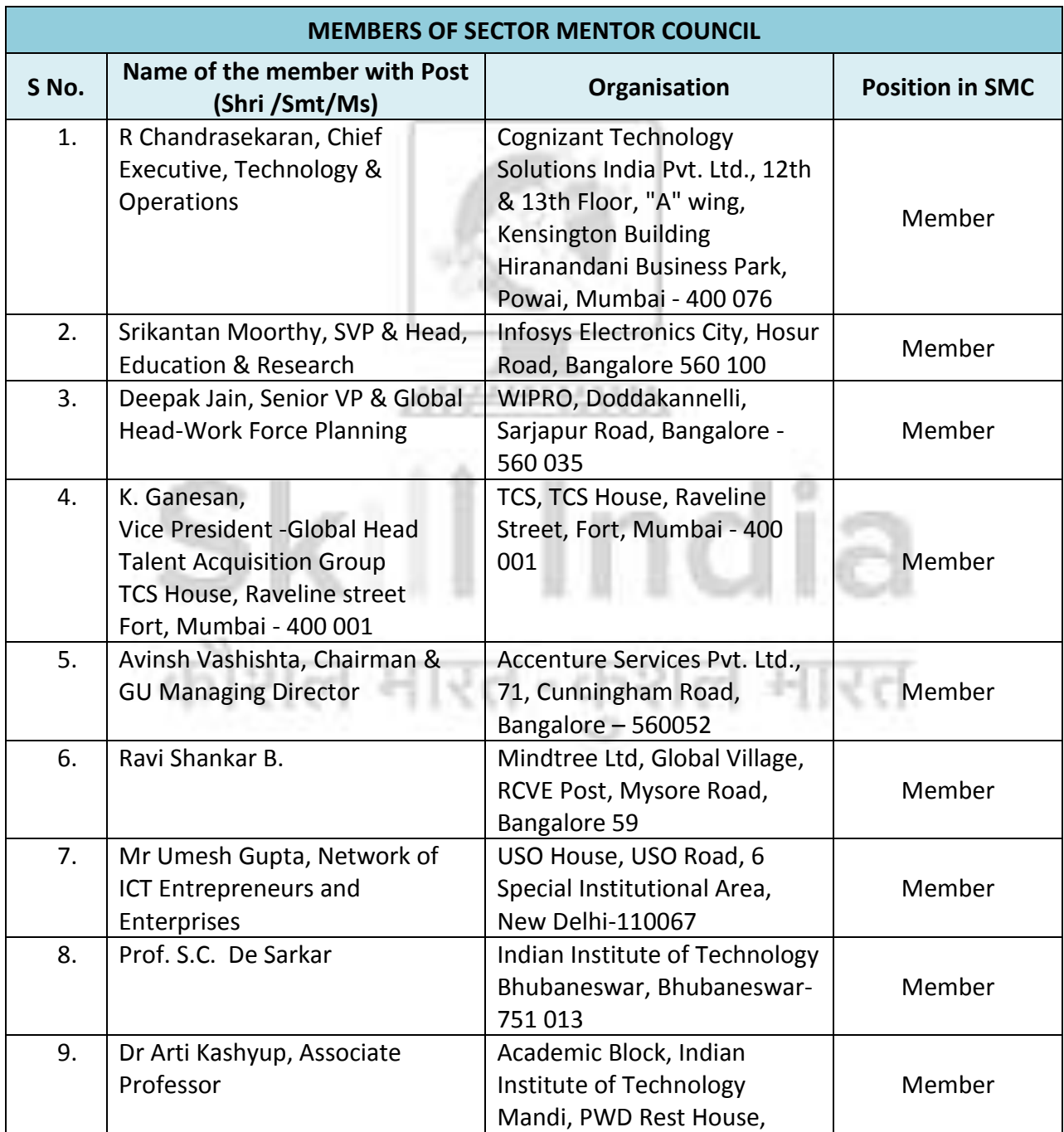

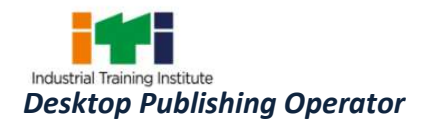

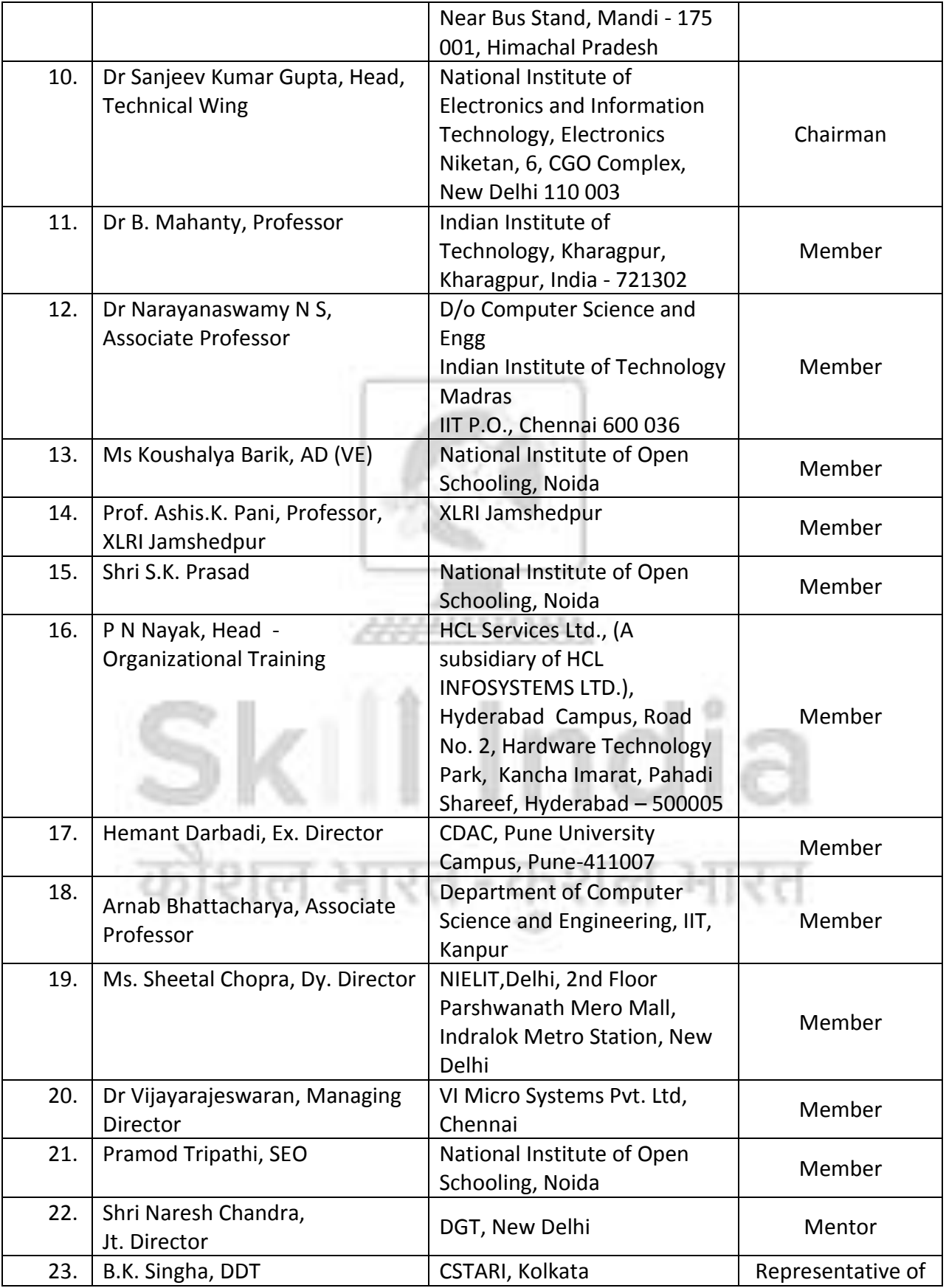

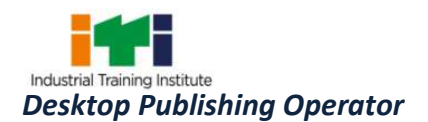

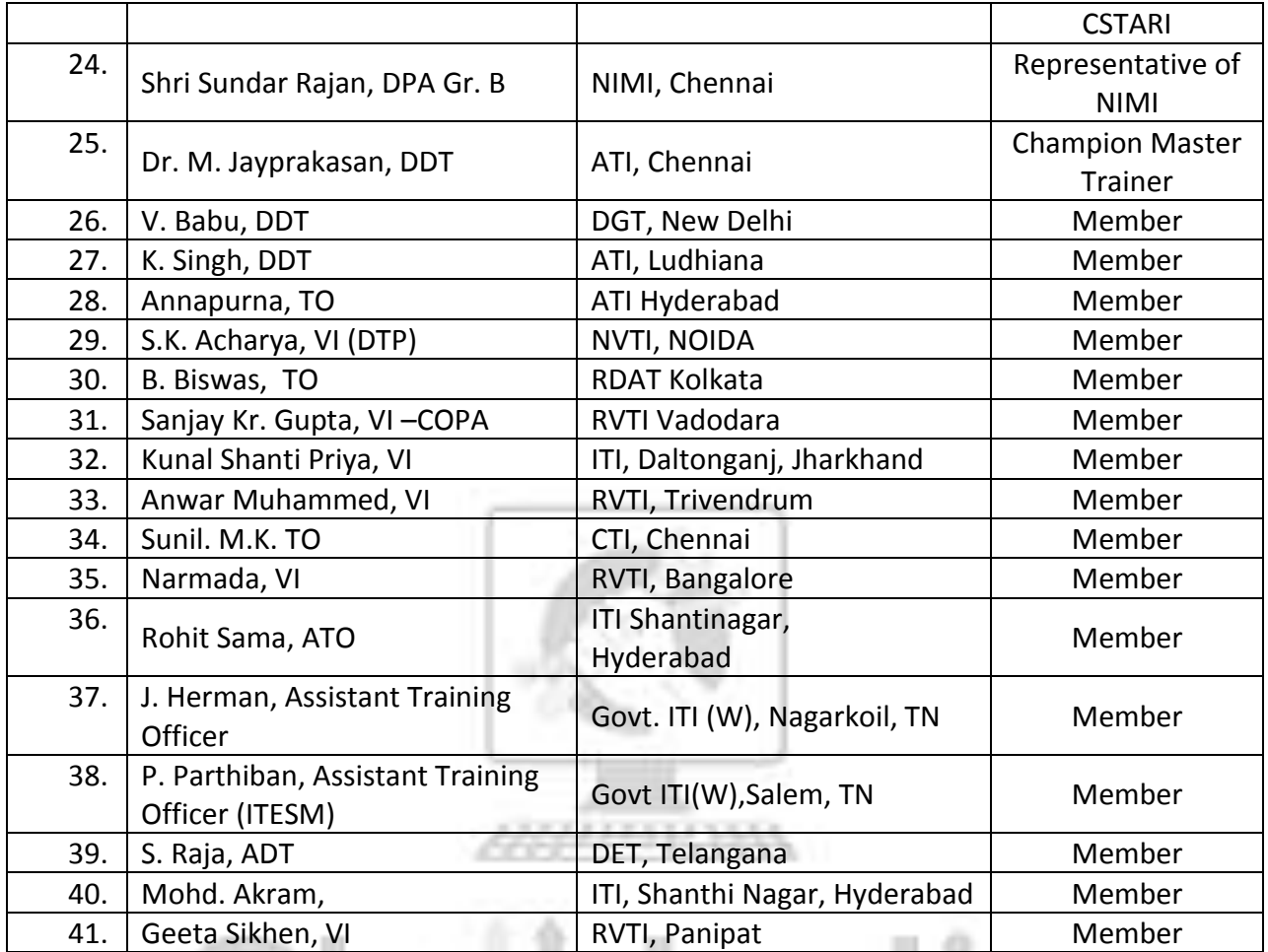

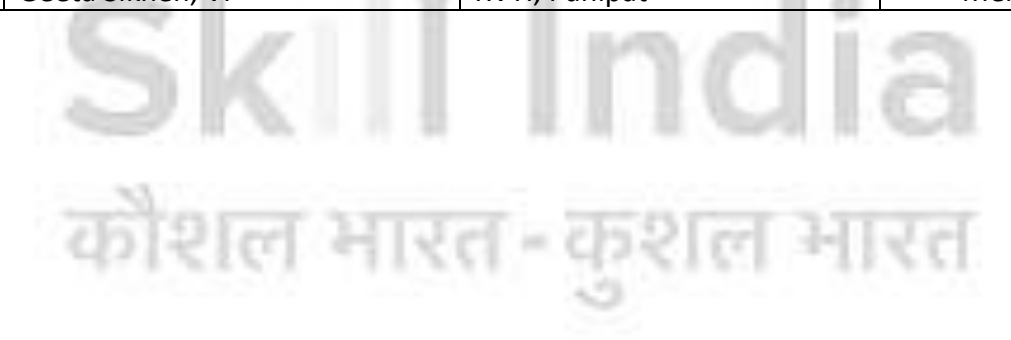

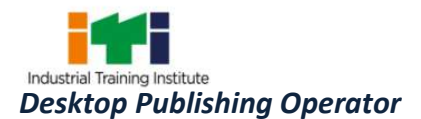

#### **CONTENTS**

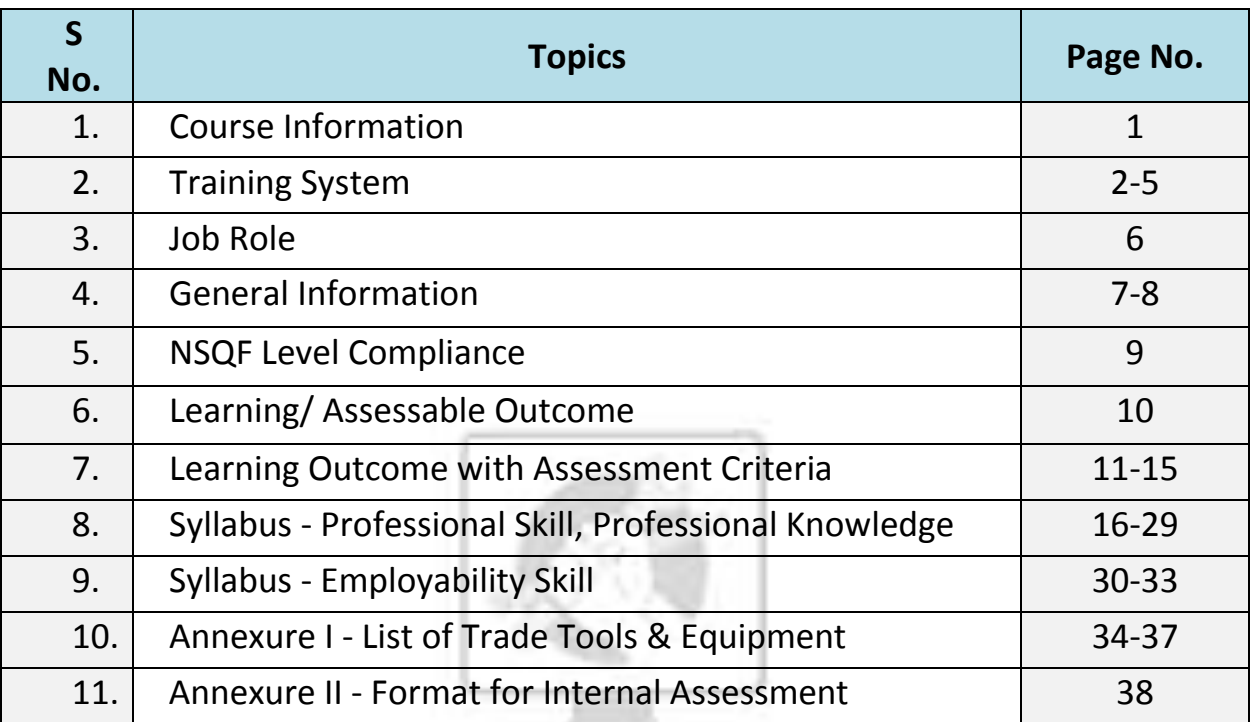

# Skill India कौशल भारत-कुशल भारत

ANAHANA A

#### **1. COURSE INFORMATION**

During the one year duration of Desktop Publishing Operator trade, a candidate is trained on Professional Skill, Professional Knowledge and Employability Skill. In addition to this, a candidate is entrusted to undertake project work and extra-curricular activities to build up confidence. The broad components covered related to the trade are categorized in two semester each of six months duration. The semester wise course coverage is categorized as below:

**1st Semester** – In this semester, the trainee learns about safety and environment, use of fire extinguishers. They learn about trade tools, identifies computer peripherals, internal components, Windows interface and its related software, installation process. Trainees will work with MS Office package to create word document. They will use internet to search information using browser along with official/ social communication process. The trainees will work with publication software like Adobe PageMaker to create, edit, format different publication using Publication Software. They also learn and experience application software with Quark Xpress to create and edit complex page layout for publication. In this semester, the trainees also learn to use scanner and to scan documents. At the end of this semester trainees can go on industrial visit or projects specified in the syllabus.

**2nd Semester** – In this semester, the trainee learns to edit, manipulate and enhance graphics or images to improve their overall appearance using Adobe Photoshop. They will go through the application CorelDraw to edit vector graphics. The trainees will learn and experience Adobe InDesign to create works such as posters, flyers, brochures, magazines, newspapers, and books. They also learn one bilingual software to create publications or documents in regional language. Finally, the trainees will learn and experience to print the publication/ document/ images/ graphics and publish it. At the end of this semester, trainees can go on industrial visit or projects specified in the syllabus.

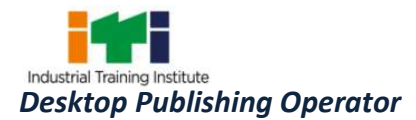

#### **2.1 GENERAL**

The Directorate General of Training (DGT) under Ministry of Skill Development & Entrepreneurship offers a range of vocational training courses catering to the need of different sectors of economy/ Labour market. The vocational training programmes are delivered under the aegis of National Council of Vocational Training (NCVT). Craftsman Training Scheme (CTS) and Apprenticeship Training Scheme (ATS) are two pioneer programmes of NCVT for propagating vocational training.

Desktop Publishing Operator trade under CTS is one of the popular courses delivered nationwide through a network of ITIs. The course is of one-year (02 semester) duration. It mainly consists of Domain area and Core area. In the Domain area, Trade Theory & Practical impart professional skills and knowledge. While the core area (Employability Skill) imparts requisite core skills, knowledge, and life skills. After passing out the training program, the trainee is awarded National Trade Certificate (NTC) by NCVT which is recognized worldwide.

#### **Trainee broadly needs to demonstrate that they are able to:**

- Read and interpret technical parameters/ documentation, plan and organize work processes, identify necessary materials and tools.
- Perform task with due consideration to safety rules, accident prevention regulations and environmental protection stipulations.
- Apply professional knowledge & employability skills while performing the job and modification & maintenance work.
- Check the system specification and application software as per requirement of the design of job.
- Document the technical parameter related to the task undertaken.

#### **2.2 CAREER PROGRESSION PATHWAYS**

- Can join Apprenticeship programme in different types of industries leading to National Apprenticeship Certificate (NAC).
- Can join Crafts Instructor Training Scheme (CITS) in the trade for becoming instructor in ITIs.

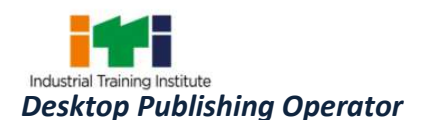

#### **2.3 COURSE STRUCTURE**

Table below depicts the distribution of training hours across various course elements during a period of one year (02 semesters):

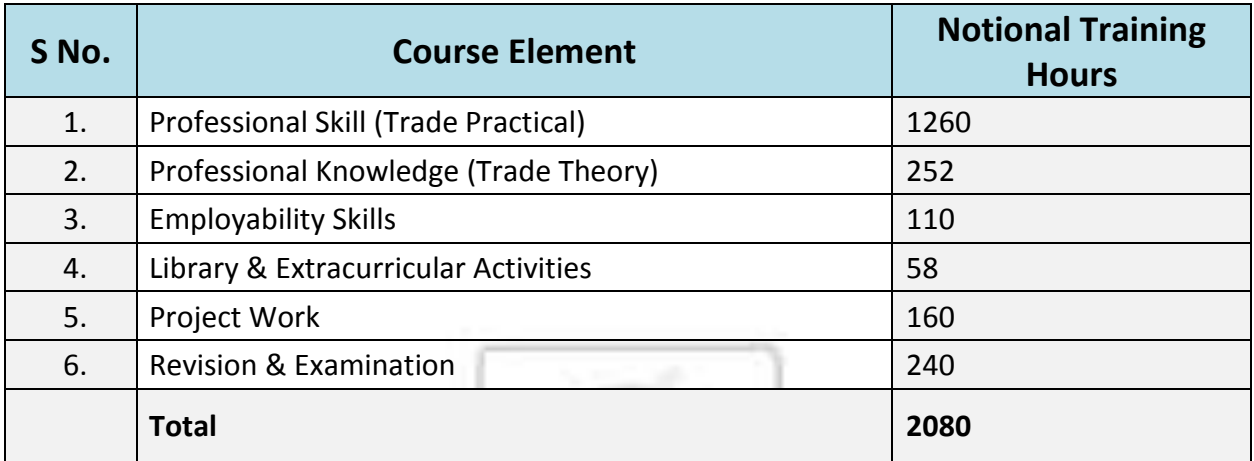

#### **2.4 ASSESSMENT & CERTIFICATION**

The trainee will be tested for his skill, knowledge and attitude during the period of course and at the end of the training programme as notified by the Govt. of India from time to time. The employability skills will be tested in first two semesters only.

a) The **Internal Assessment** during the period of training will be done by **Formative Assessment Method** by testing for assessment criteria listed against learning outcomes. The training institute have to maintain individual *trainee portfolio* as detailed in assessment guideline. The marks of internal assessment will be as per the template (Annexure – II).

b) The final assessment will be in the form of summative assessment method. The All India Trade Test for awarding NTC will be conducted by NCVT at the end of each semester as per the guideline of Govt of India. The pattern and marking structure is being notified by Govt. of India from time to time. **The learning outcome and assessment criteria will be basis for setting question papers for final assessment. The examiner during final examination will also check**  individual trainee's profile as detailed in assessment guideline before giving marks for practical examination.

#### **2.4.1 PASS REGULATION**

The minimum pass percentage for Practical is 60% & minimum pass percentage for Theory subjects is 40%. For the purposes of determining the overall result, 50% weightage is applied to the result of each semester examination.

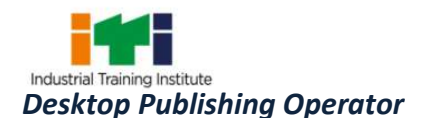

#### **2.4.2 ASSESSMENT GUIDELINE**

Appropriate arrangements should be made to ensure that there will be no artificial barriers to assessment. The nature of special needs should be taken into account while undertaking assessment. Due consideration should be given while assessing for teamwork, avoidance/reduction of scrap/wastage and disposal of scrap/wastage as per procedure, behavioral attitude, sensitivity to environment and regularity in training. The sensitivity towards OSHE and self-learning attitude are to be considered while assessing competency.

Assessment will be evidence based, comprising the following:

- Job carried out in labs/workshop
- Record book/ daily diary
- Answer sheet of assessment
- Viva-voce
- Progress chart
- Attendance and punctuality
- Assignment
- Project work

Evidences of internal assessments are to be preserved until forthcoming semester examination for audit and verification by examination body. The following marking pattern to be adopted while assessing:

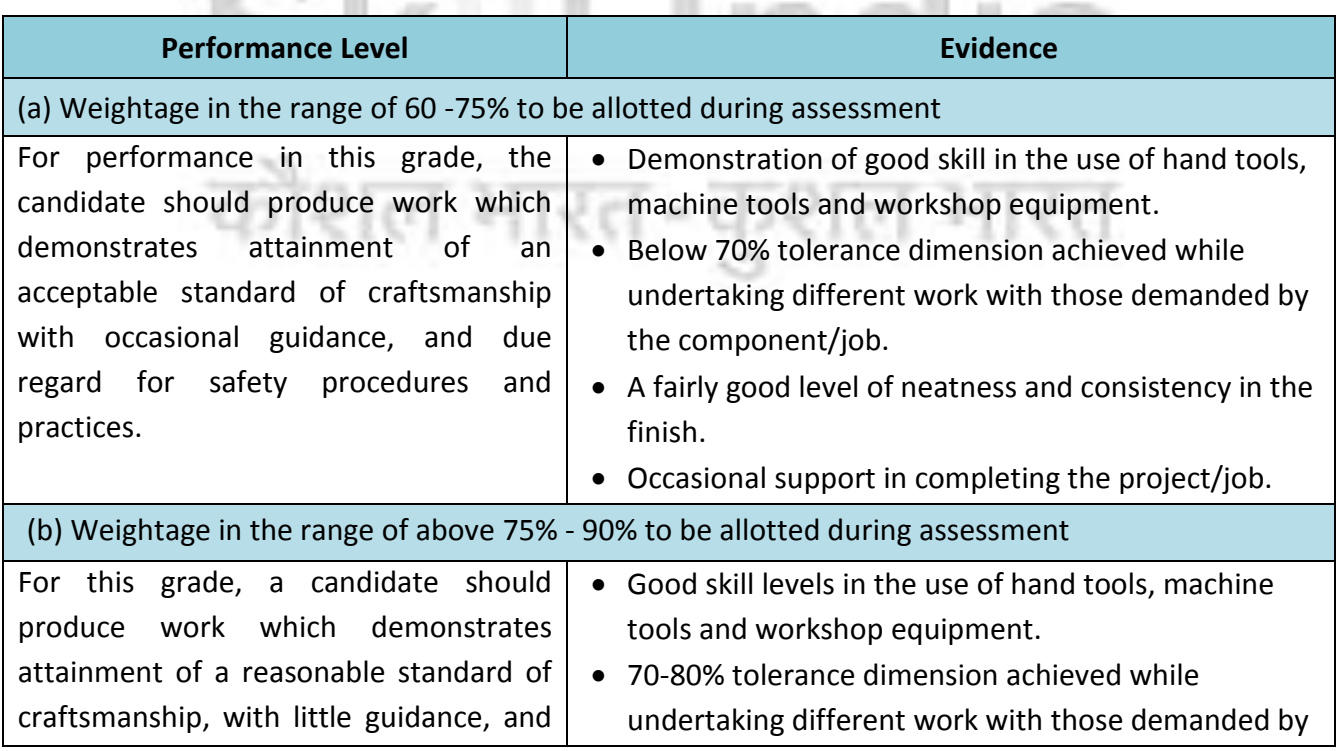

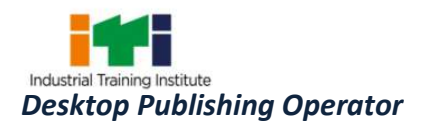

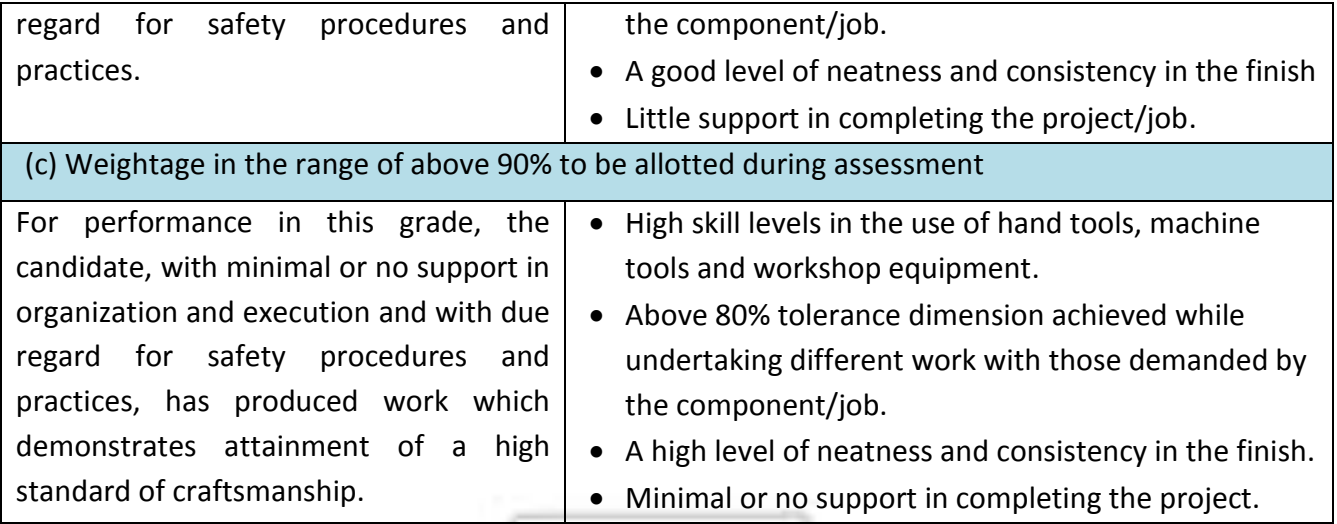

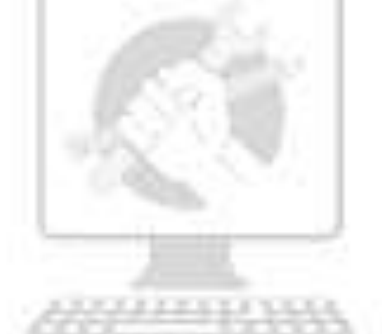

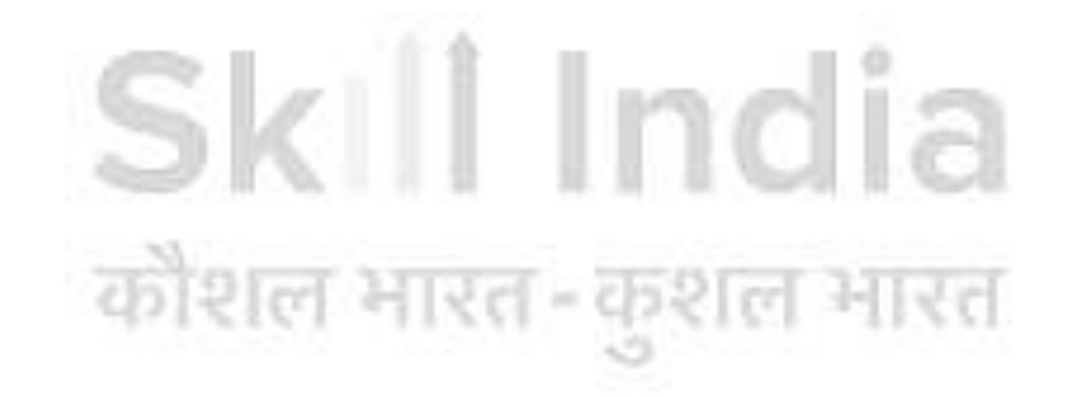

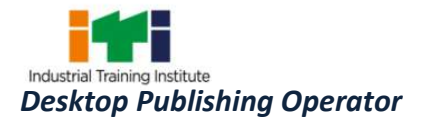

#### **Desktop Publishing Operator:**

Desktop Publishing Operator lays out pages, selects size and style of type, and enters text and graphics into computer to produce printed materials, such as advertisements, brochures, newsletters, and forms, applying knowledge of graphic art techniques and typesetting and using computer: Reviews layout and customer order. Enters text into computer, using input device such as mouse, keyboard, scanner, or modem. Scans artwork, using optical scanner which changes image into computer-readable form. Enters commands to position text and illustrations on page grid of computer monitor. Creates spaces between letters, columns, and lines, applying knowledge of typesetting, and enters commands, using input device. Arranges page according to aesthetic standards, layout specifications of Graphic Designer, and applying knowledge of layout and computer software. Prints paper or film copies of completed material. May alter illustration to enlarge, reduce, or clarify image. May operate automatic film developer to process photographs. May assemble artwork into paste-up and perform key lining manually.

22233

 $-925$ 

#### **Reference NCO-2015:**

3512.0200 - Desk Top Publishing Operator

[ल मारत

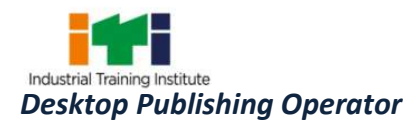

#### **4. GENERAL INFORMATION**

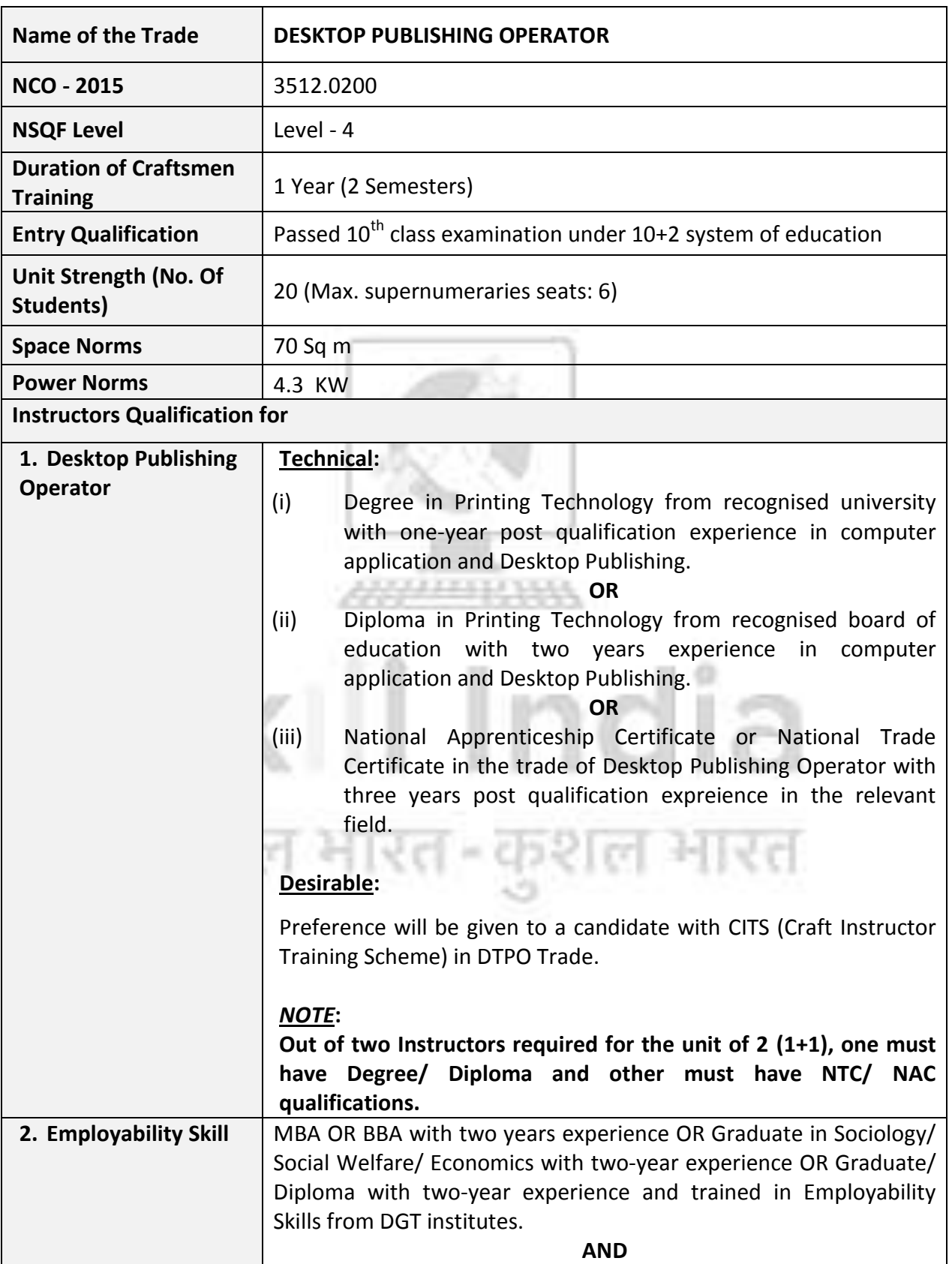

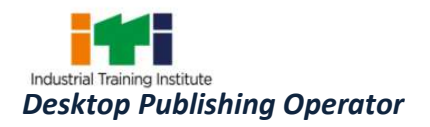

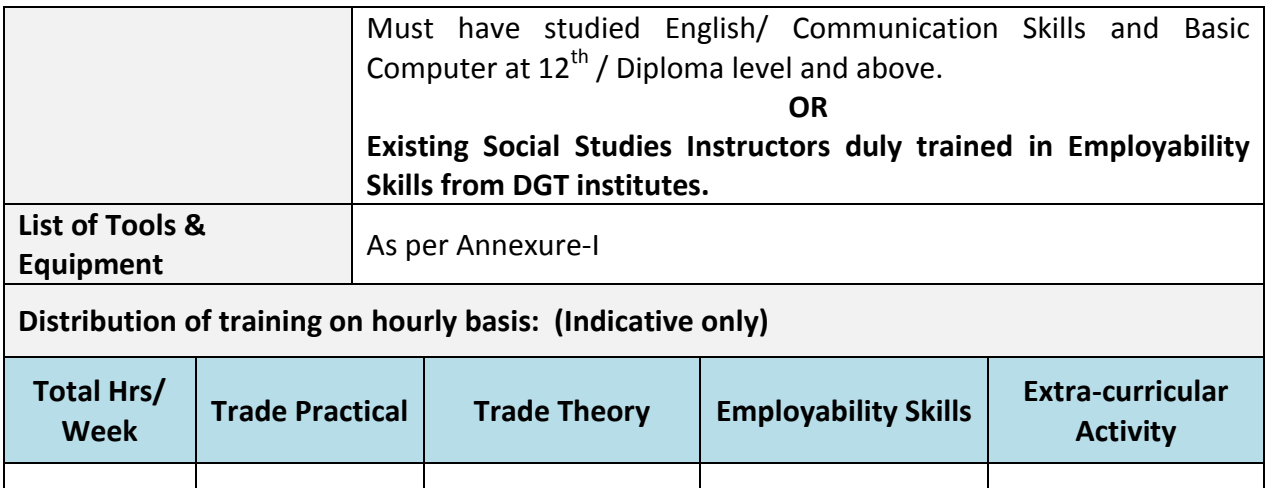

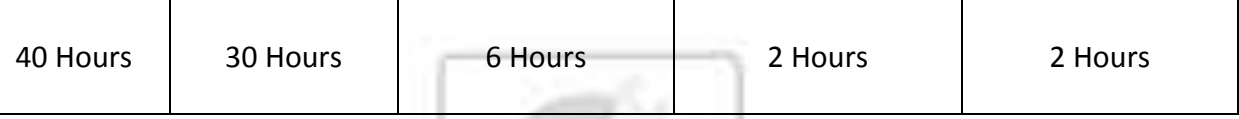

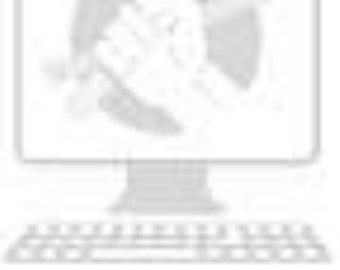

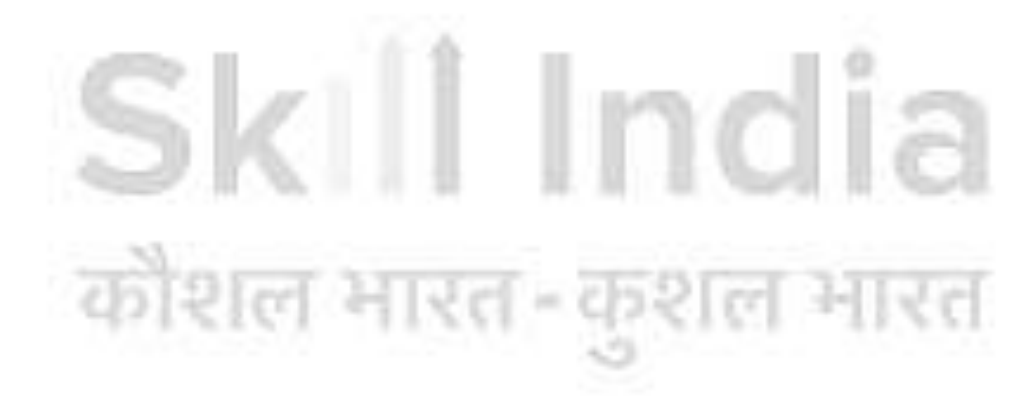

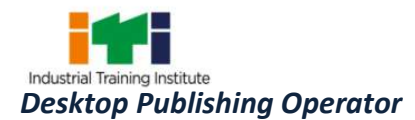

NSQF level for **Desktop Publishing Operator** trade under CTS: **Level 4.**

As per notification issued by Govt. of India dated- 27.12.2013 on National Skill Qualification Framework total 10 (Ten) Levels are defined.

Each level of the NSQF is associated with a set of descriptors made up of five outcome statements, which describe in general terms, the minimum knowledge, skills and attributes that a learner needs to acquire in order to be certified for that level.

Each level of the NSQF is described by a statement of learning outcomes in five domains, known as level descriptors. These five domains are:

- a. Process
- b. Professional Knowledge
- c. Professional Skill
- d. Core Skill and
- e. Responsibility

The broad learning outcome of Desktop Publishing Operator trade under CTS mostly matches with the Level descriptor at Level- 4.

The NSQF level-4 descriptor is given below:

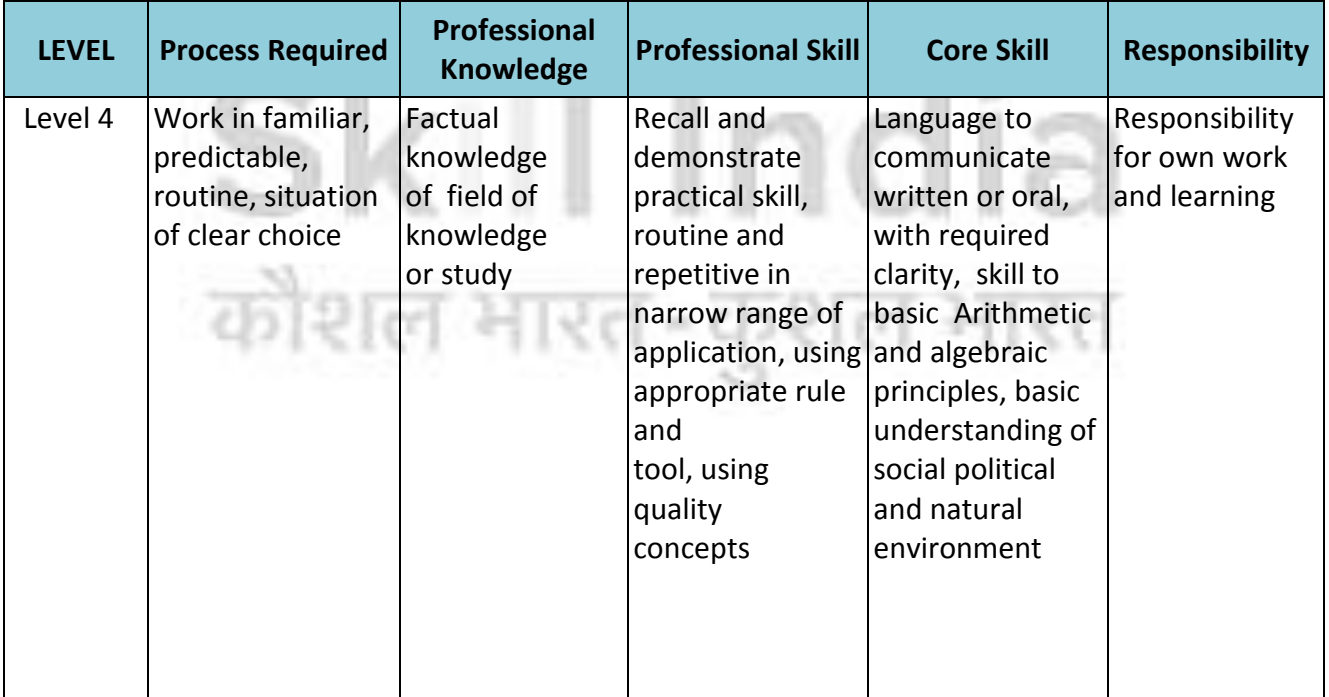

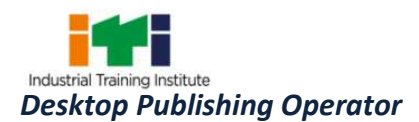

#### **6. LEARNING/ ASSESSABLE OUTCOME**

*Learning outcomes are a reflection of total competencies of a trainee and assessment will be carried out as per the assessment criteria.*

#### **6.1 GENERIC LEARNING OUTCOME**

- 1. Apply safe working practices.
- 2. Comply with environment regulation and housekeeping.
- 3. Work in a team, understand and practice soft skills, technical English to communicate with required clarity.
- 4. Understand and explain the concept in productivity, quality tools, and labour welfare legislation and apply such in day-to-day work to improve productivity & quality.
- 5. Explain energy conservation, global warming and pollution and contribute in day-to-day work by optimally using available resources.
- 6. Explain personnel finance, entrepreneurship and manage/organize related task in dayto-day work for personal & societal growth.

#### **6.2 SPECIFIC LEARNING OUTCOME**

- 7. Install and set up operating system and related software in a computer.
- 8. Create, format, edit text file, document file and BMP file by using different Accessories of Windows.
- 9. Create, edit, format and enhance document using word processing application software.
- 10. Introduce the Networking concept including sharing of different resources, use of Internet, accessing/ browsing, downloading and e-mailing.
- 11. Create, format, edit and different publication using publication software Adobe Pagemaker.
- 12. Create, edit, format and develop publication using Quark Xpress application software.
- 13. Install and setup scanner and scanning the documents and images.
- 14. Create, format, edit and develop images using Adobe Photoshop software.
- 15. Draw, edit, format and develop graphics design using Corel draw application software.
- 16. Create, edit, format and develop page combining text and graphics using page makeup Adobe InDesign application software.
- 17. Create, edit and format, different types of publication using bilingual software.
- 18. Printing, binding and publishing to form a full-fledged book format.

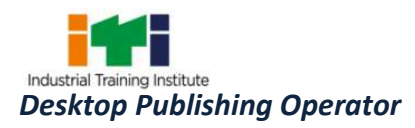

#### **7. LEARNING OUTCOME WITH ASSESSMENT CRITERIA**

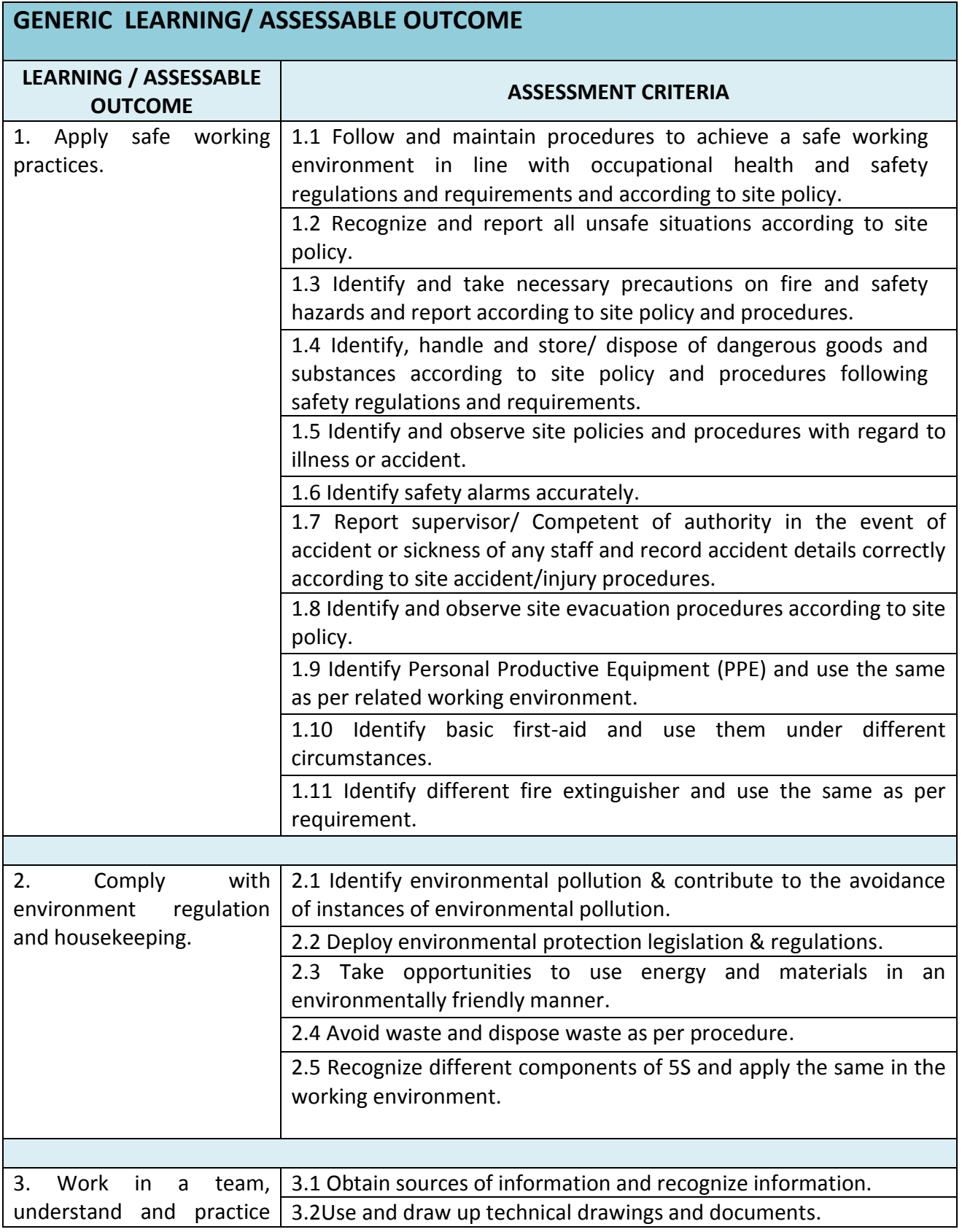

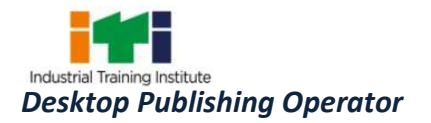

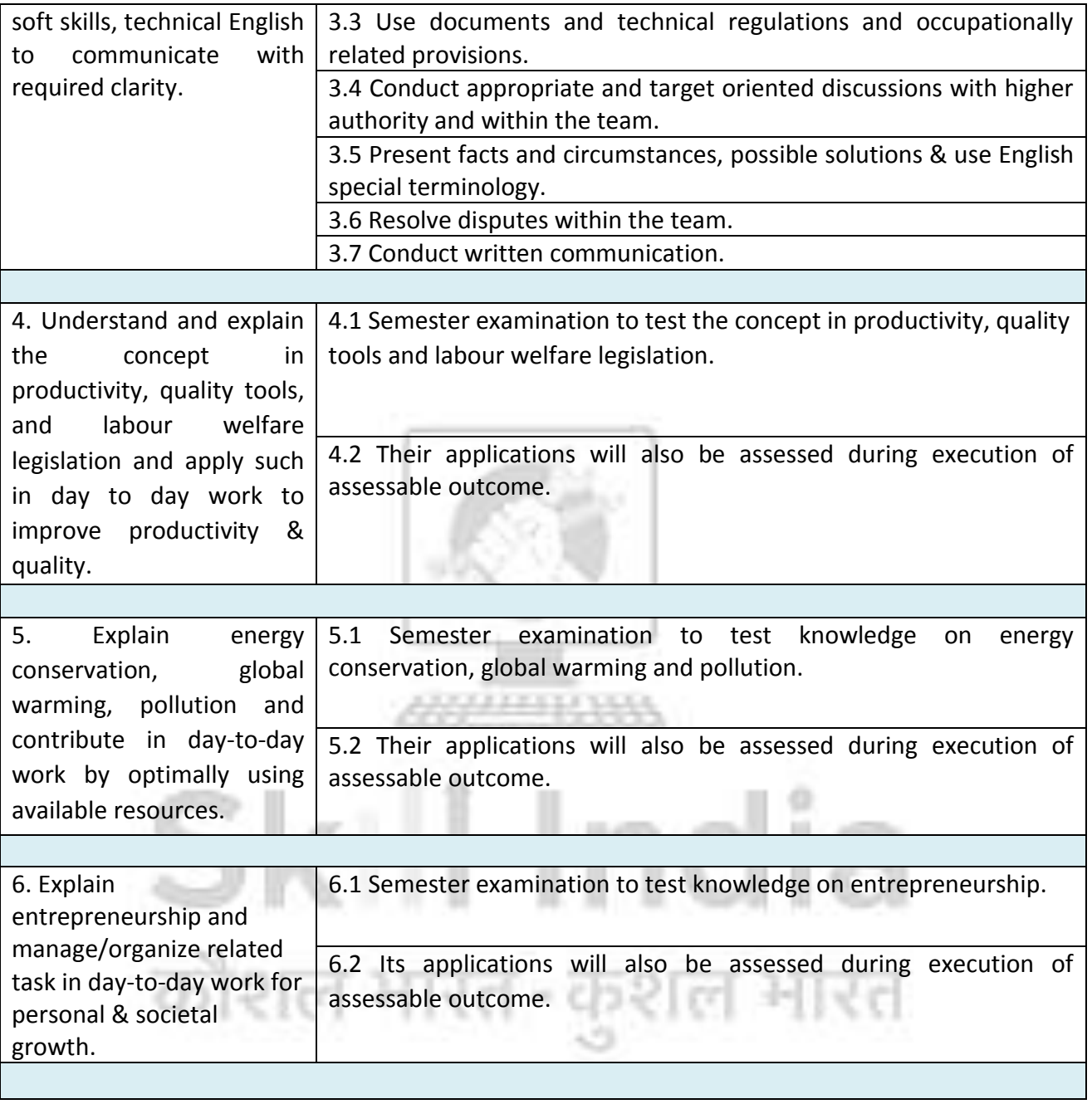

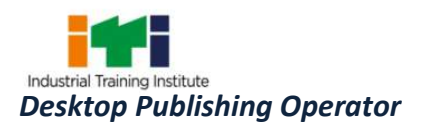

#### **SPECIFIC LEARNING/ ASSESSABLE OUTCOME**

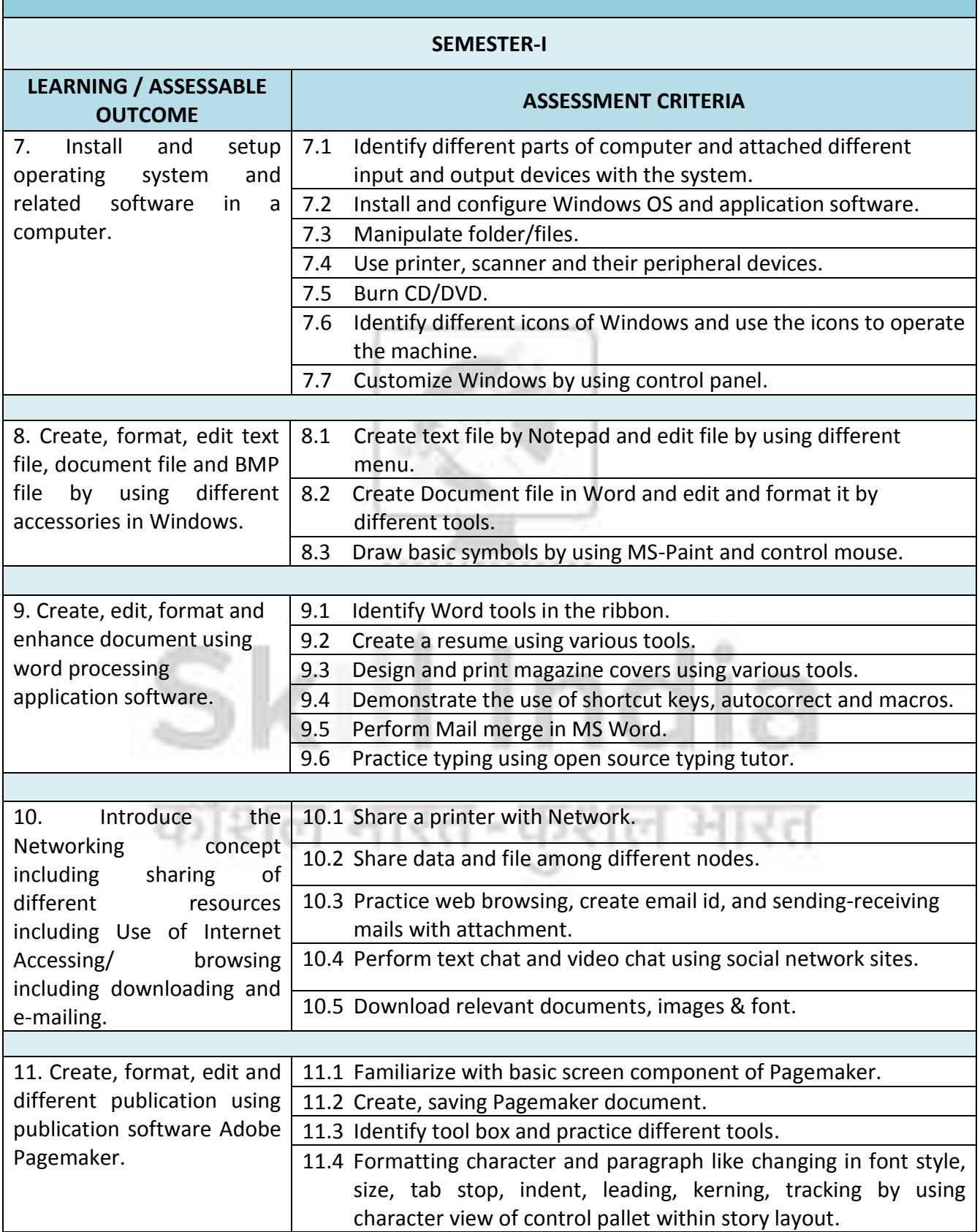

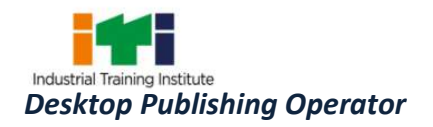

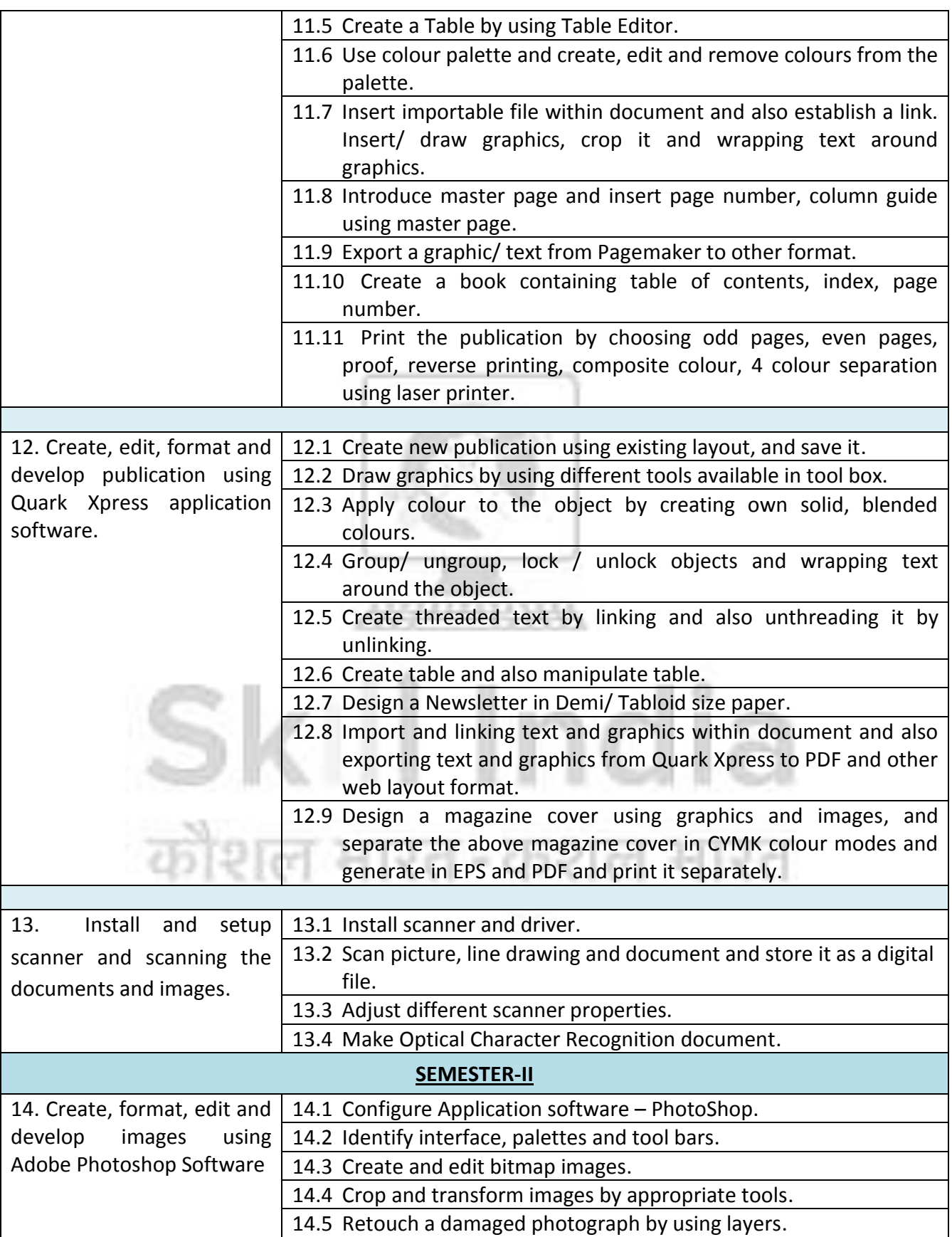

14.6 Make multiple passport size photographs by using Action

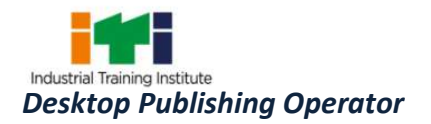

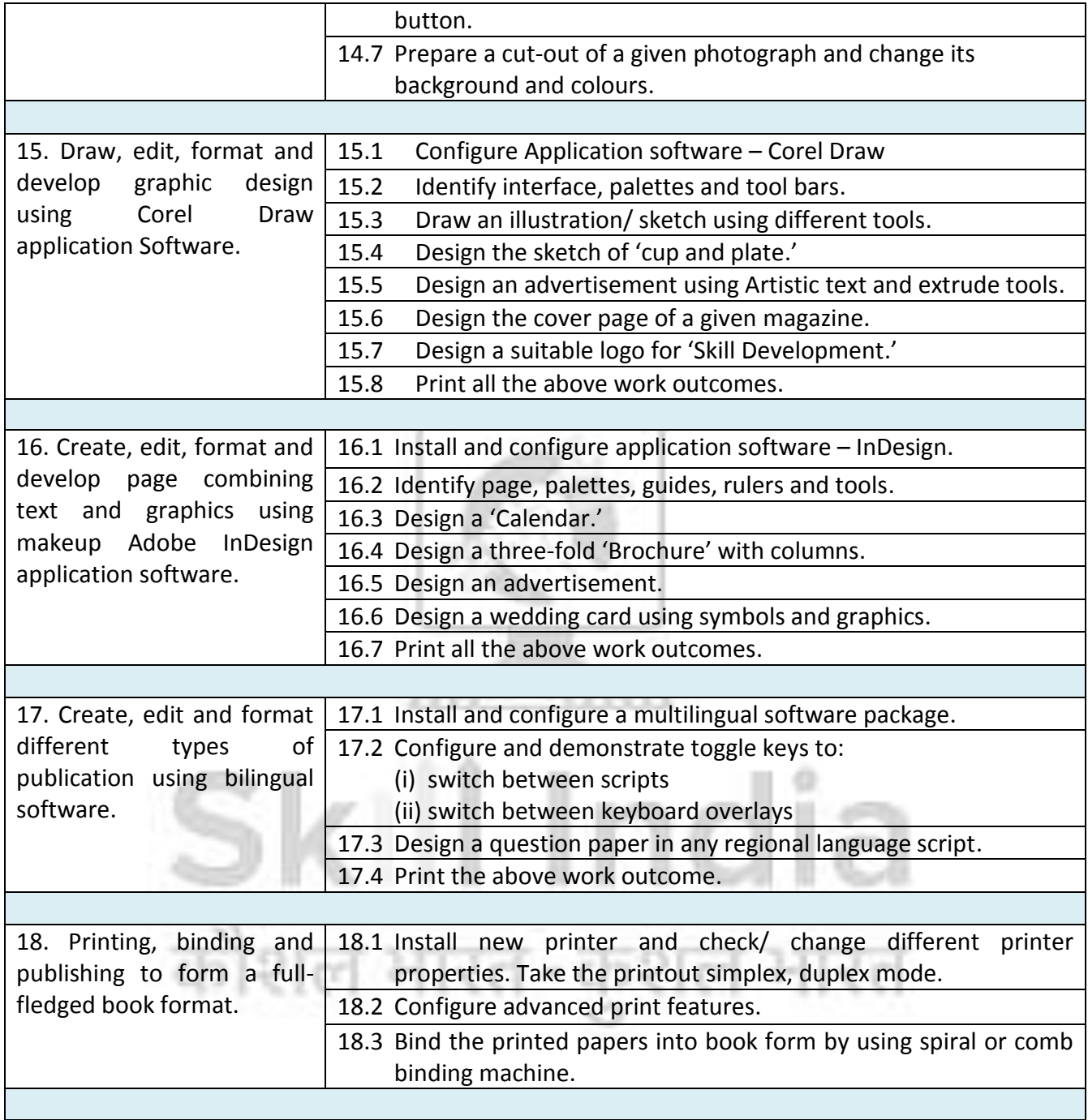

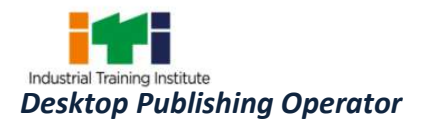

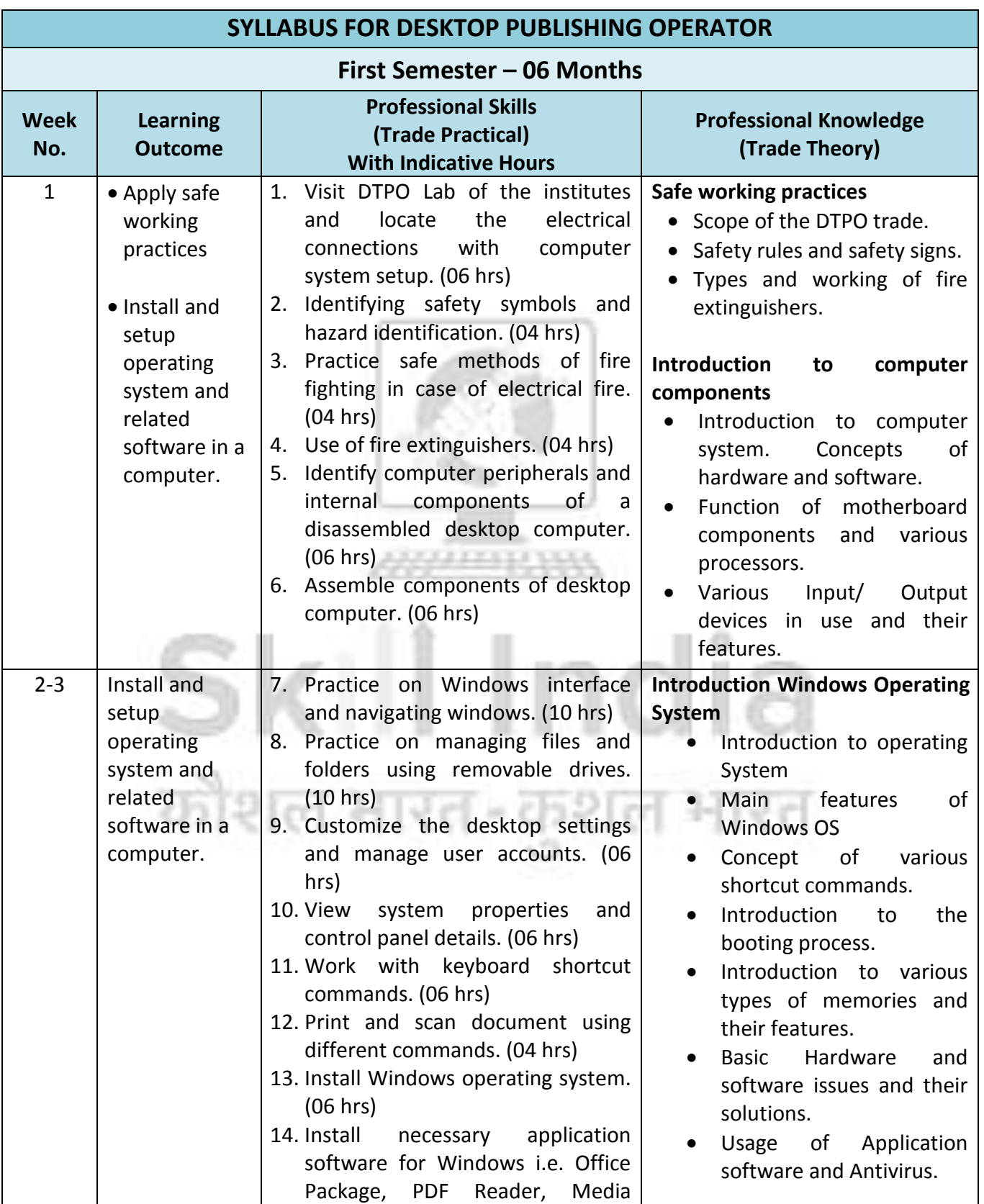

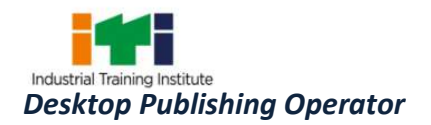

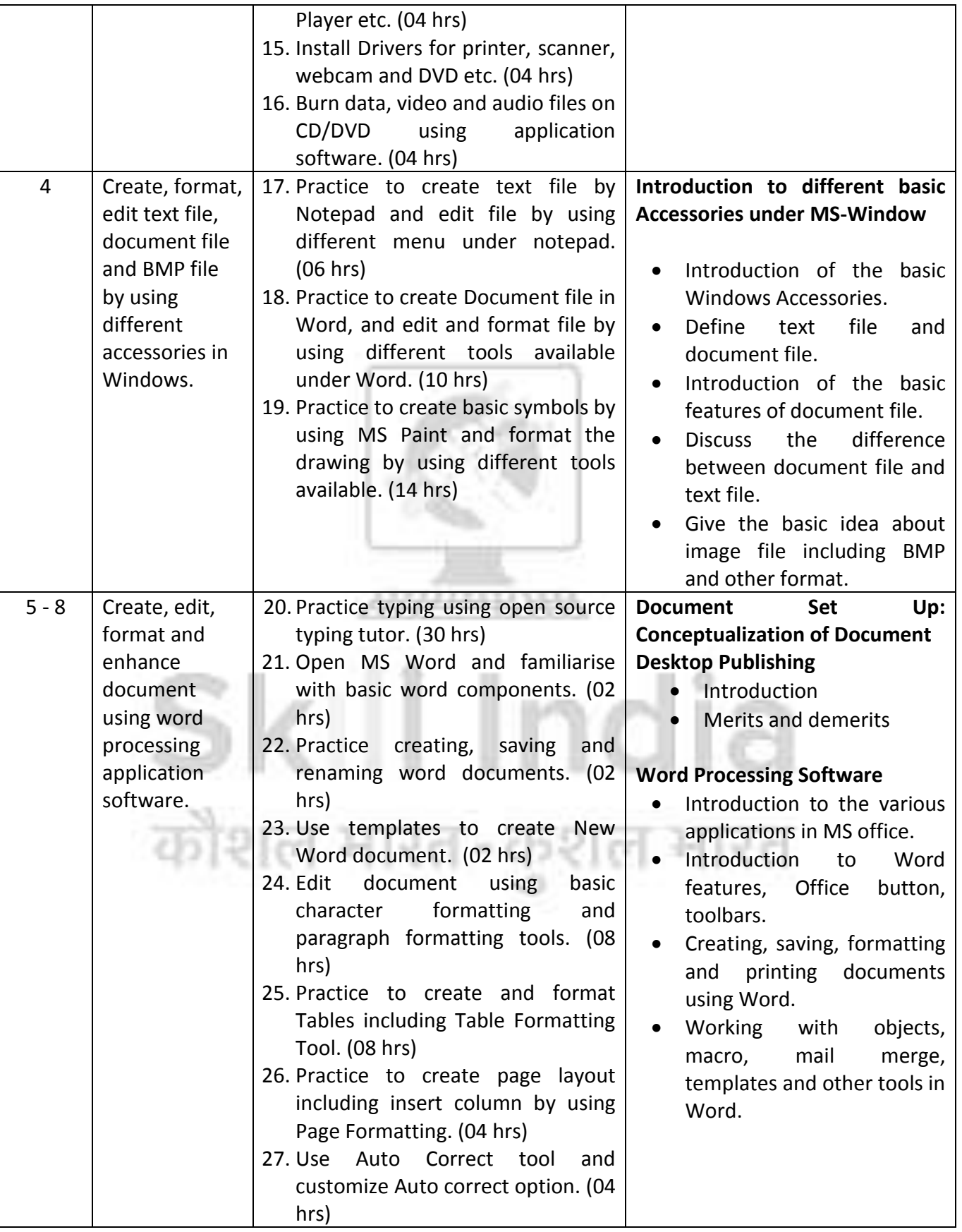

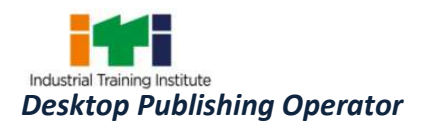

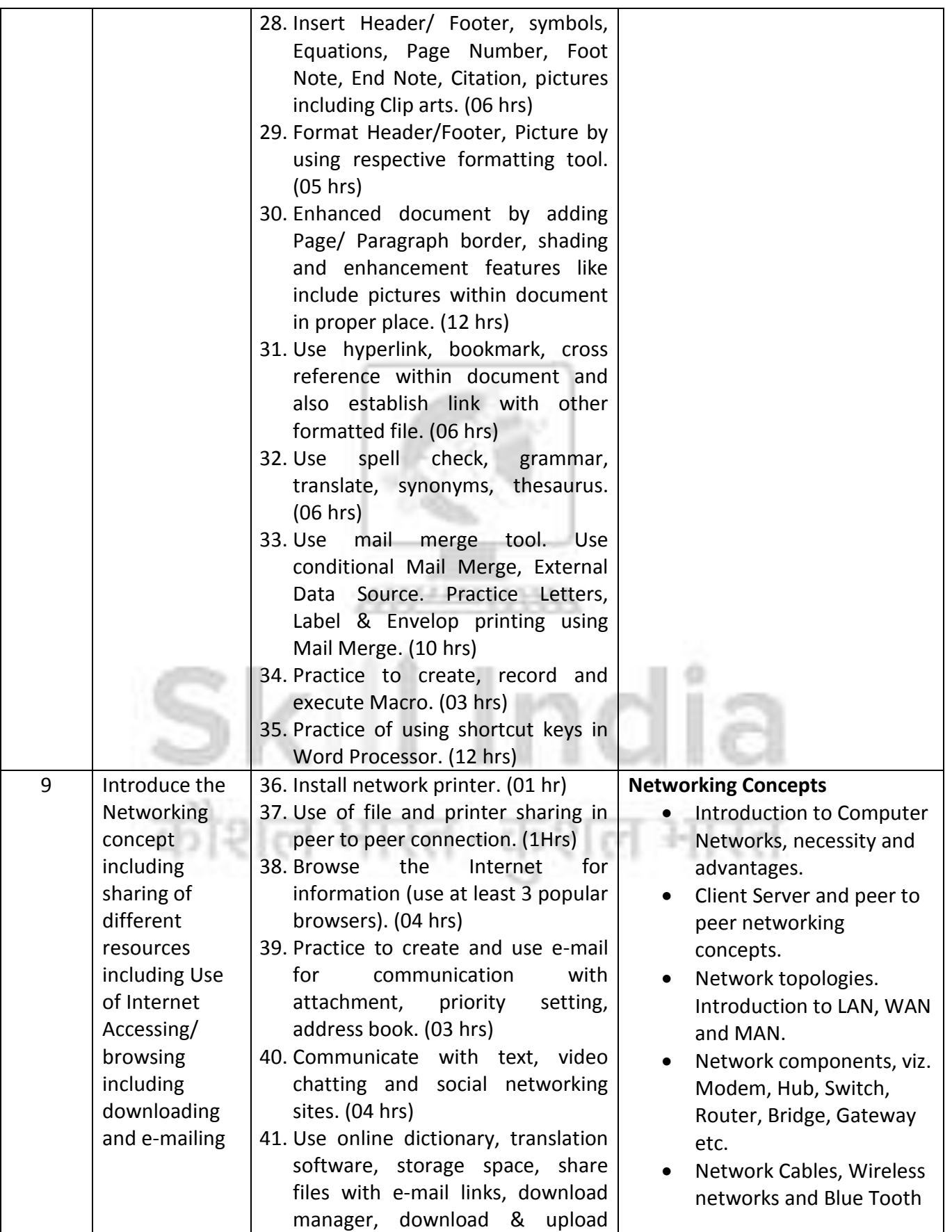

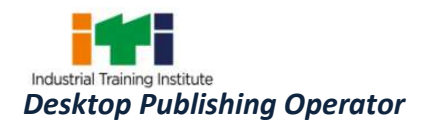

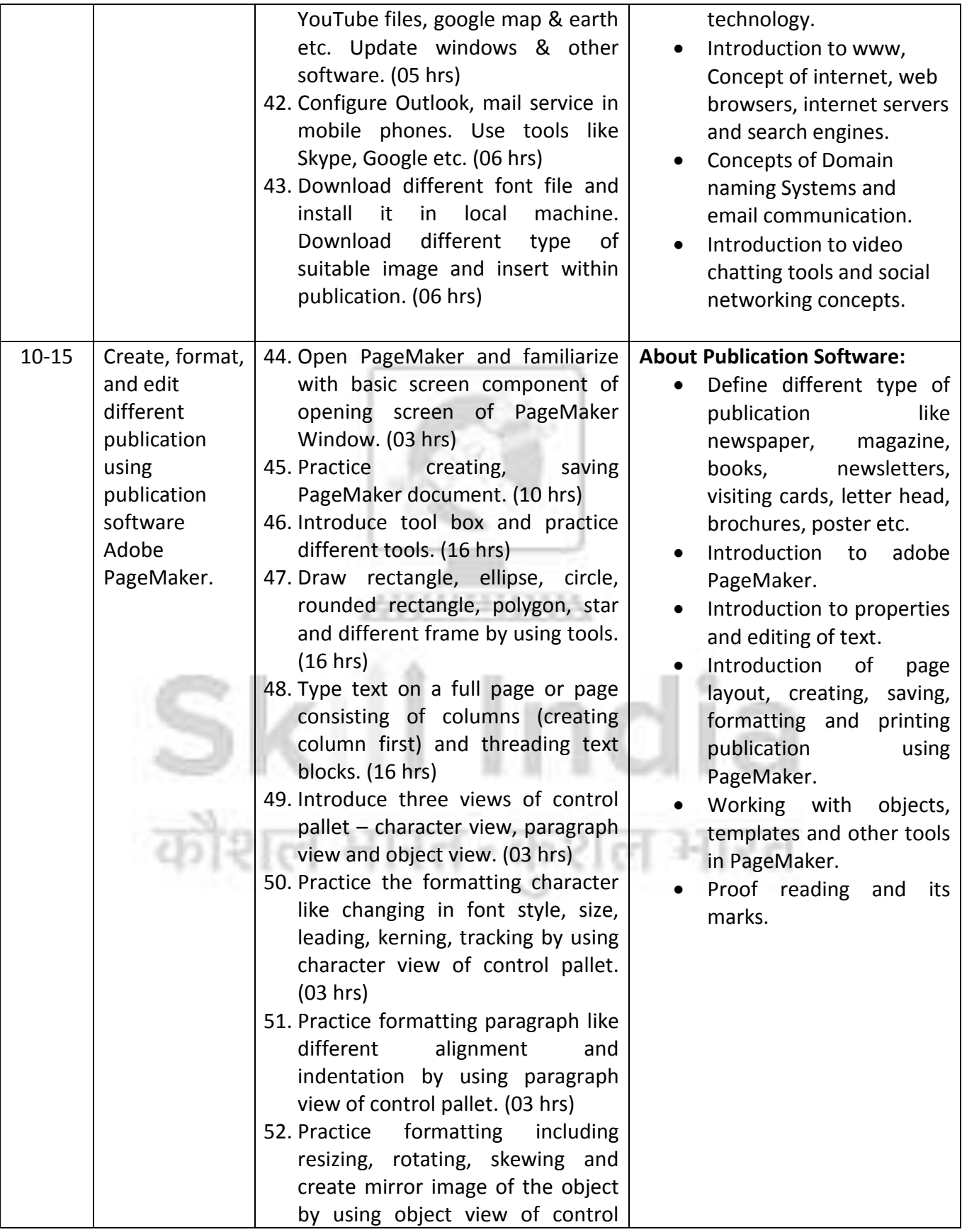

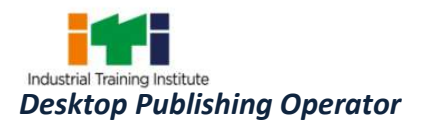

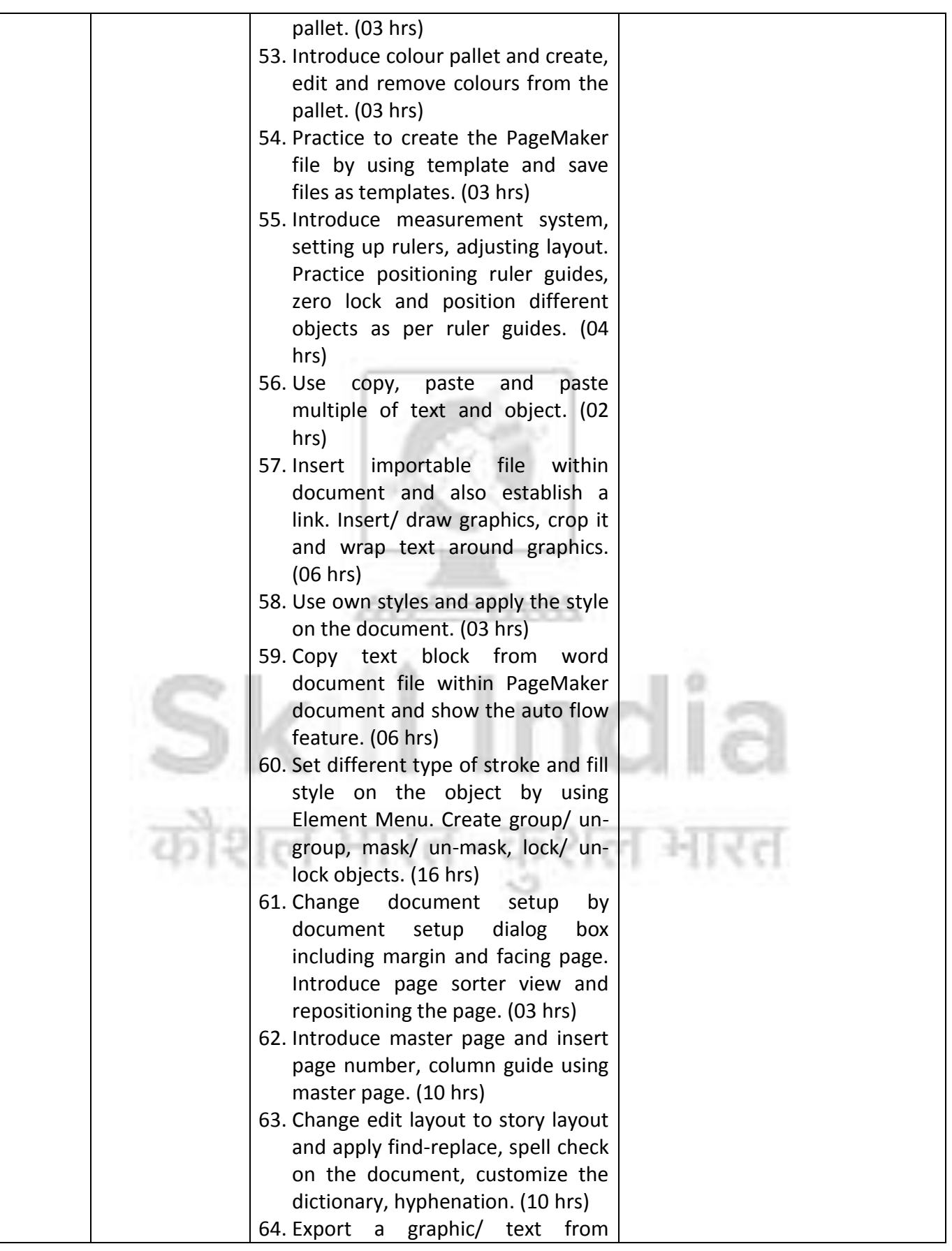

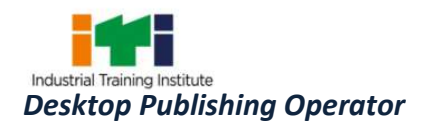

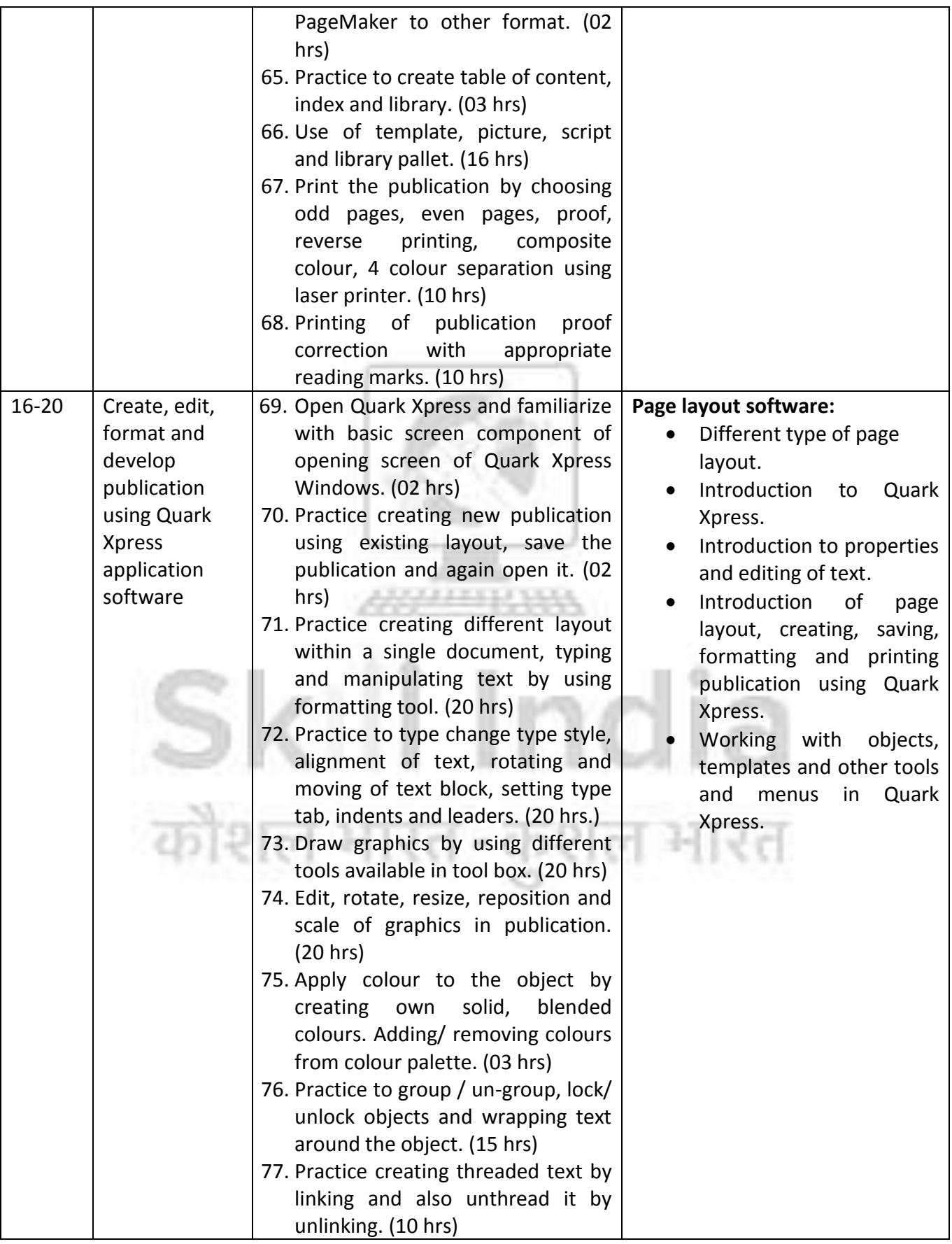

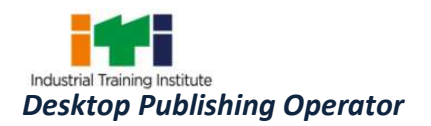

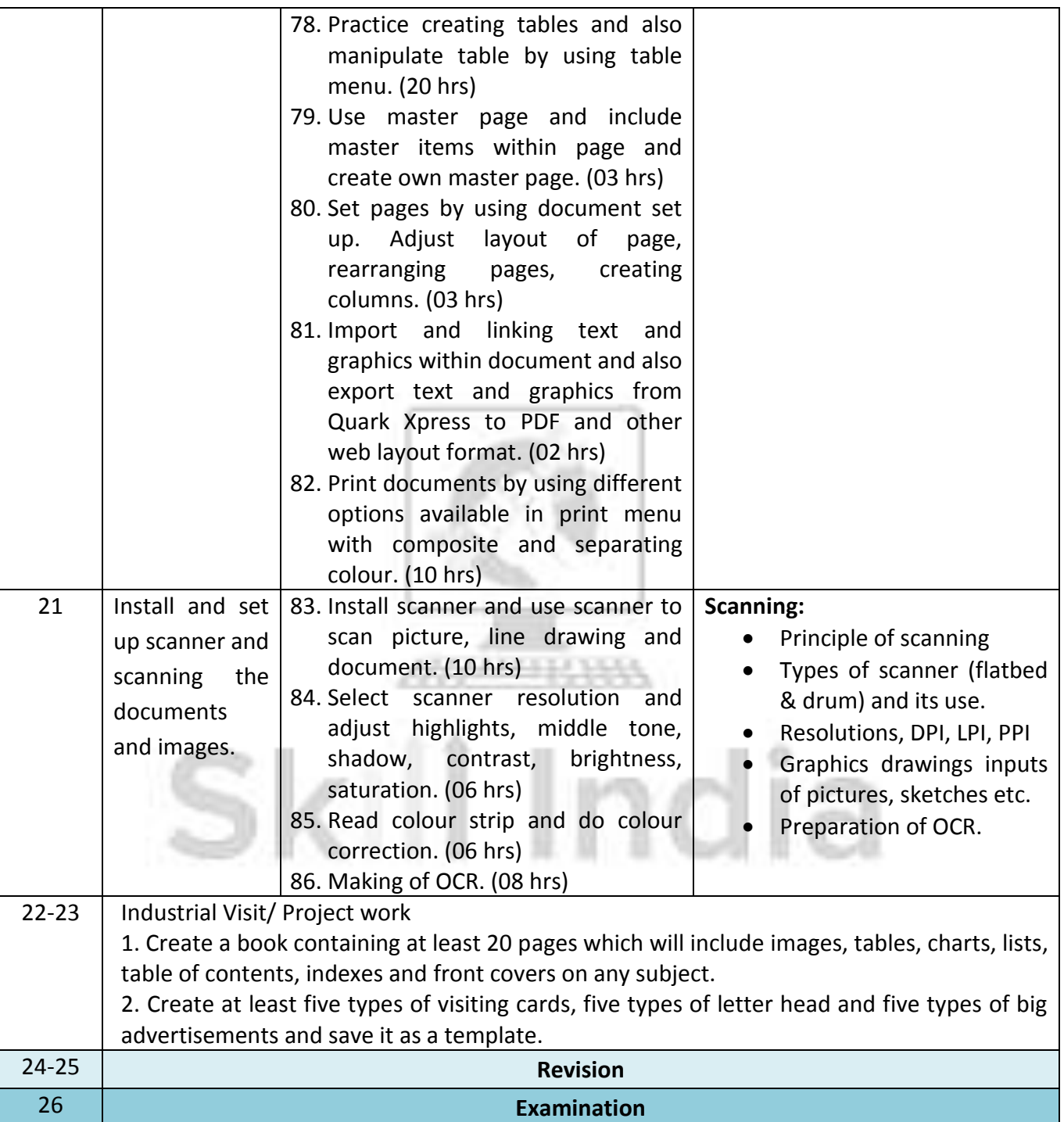

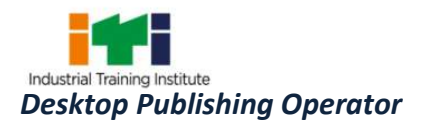

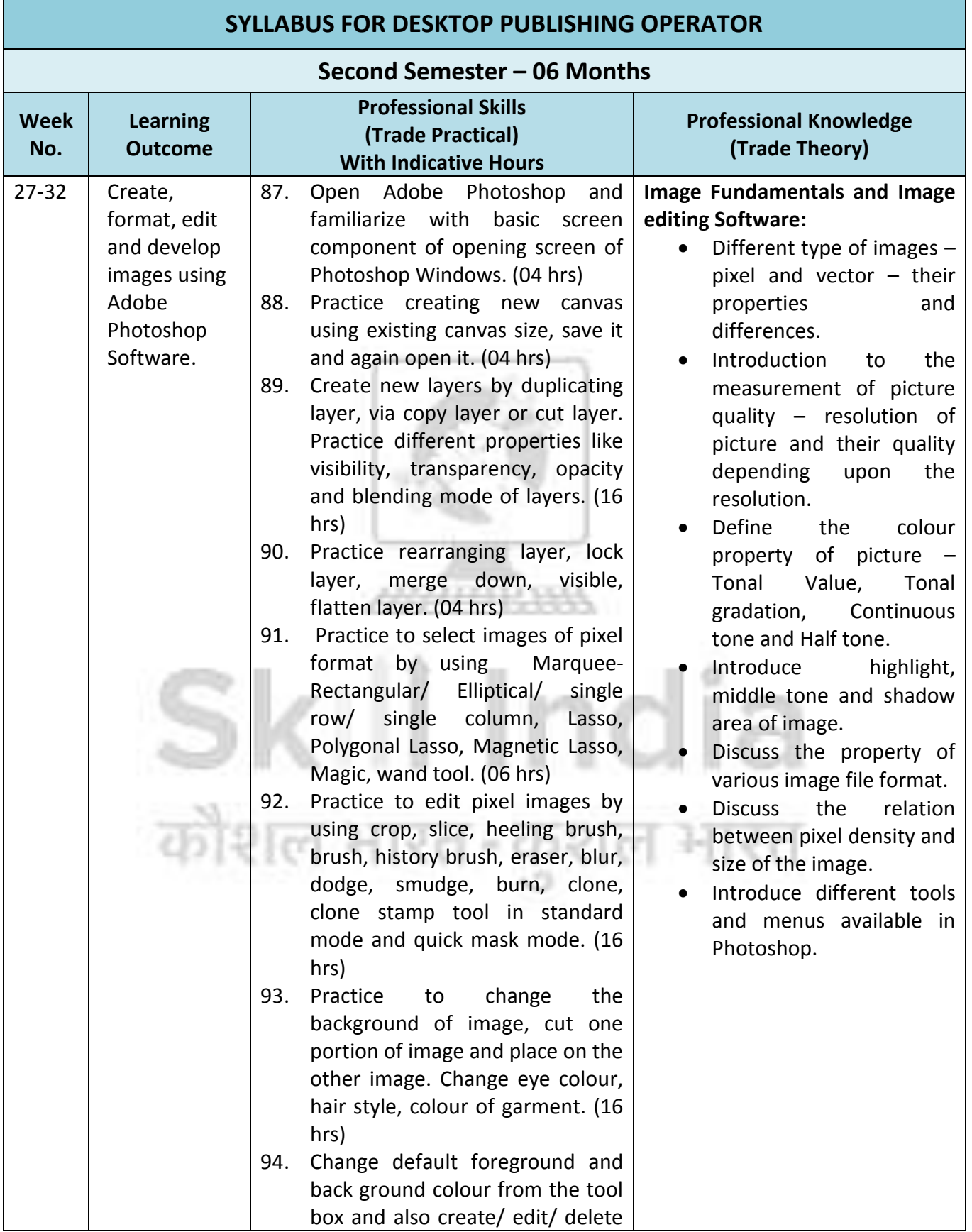

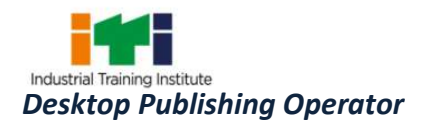

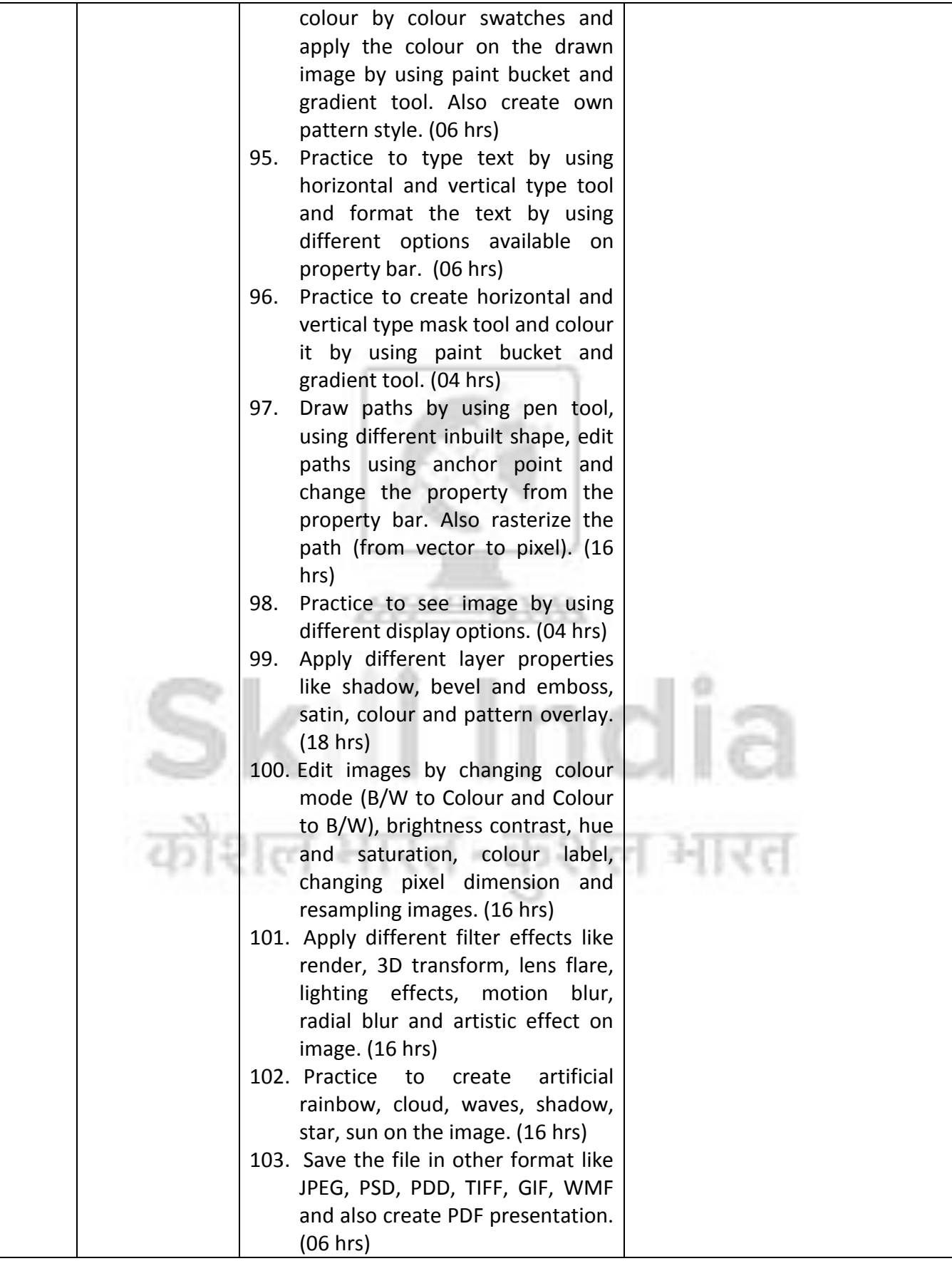

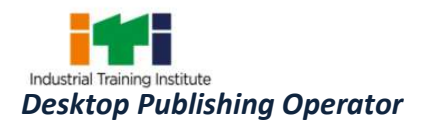

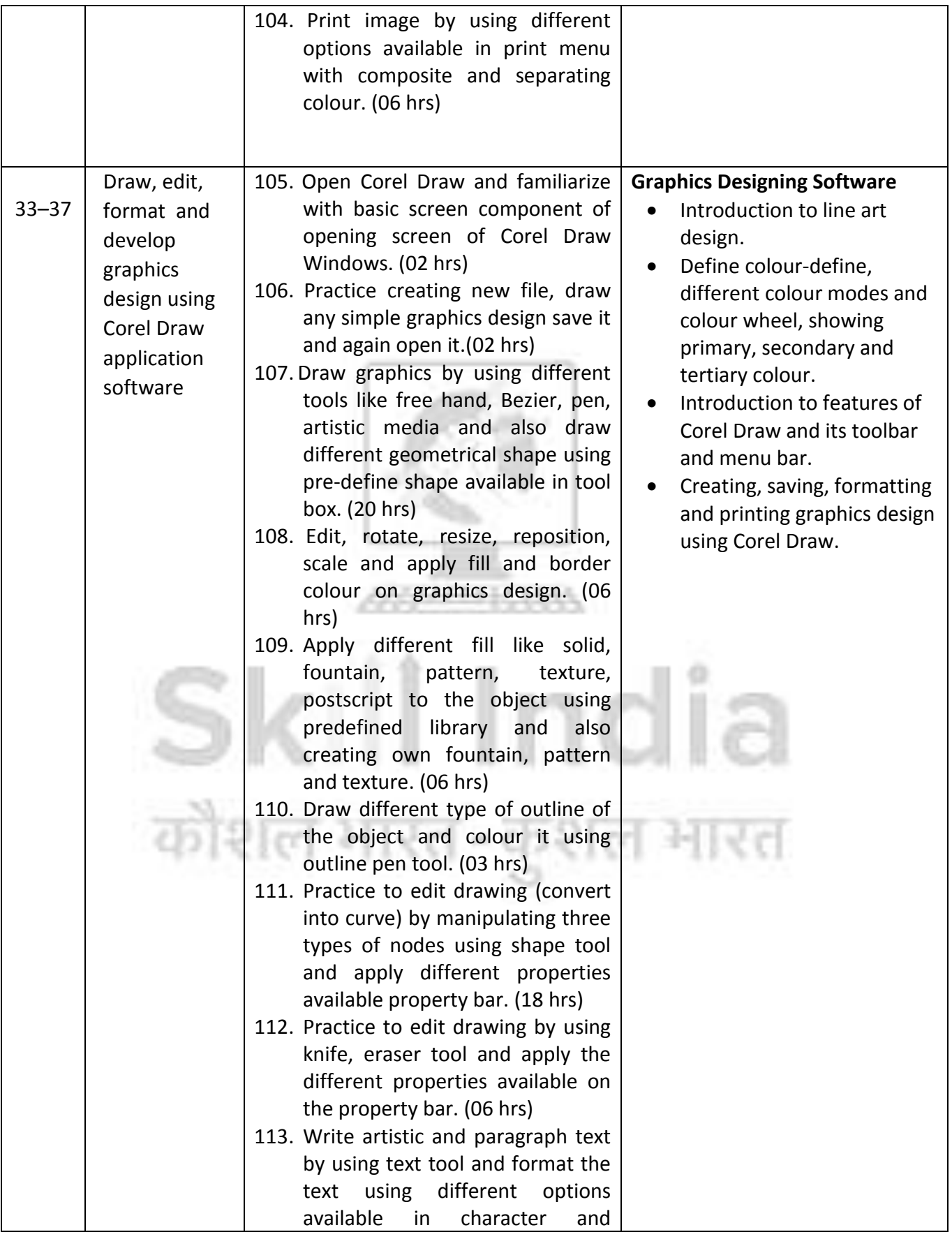

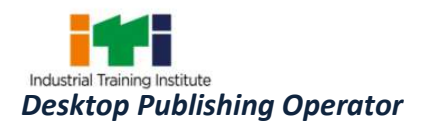

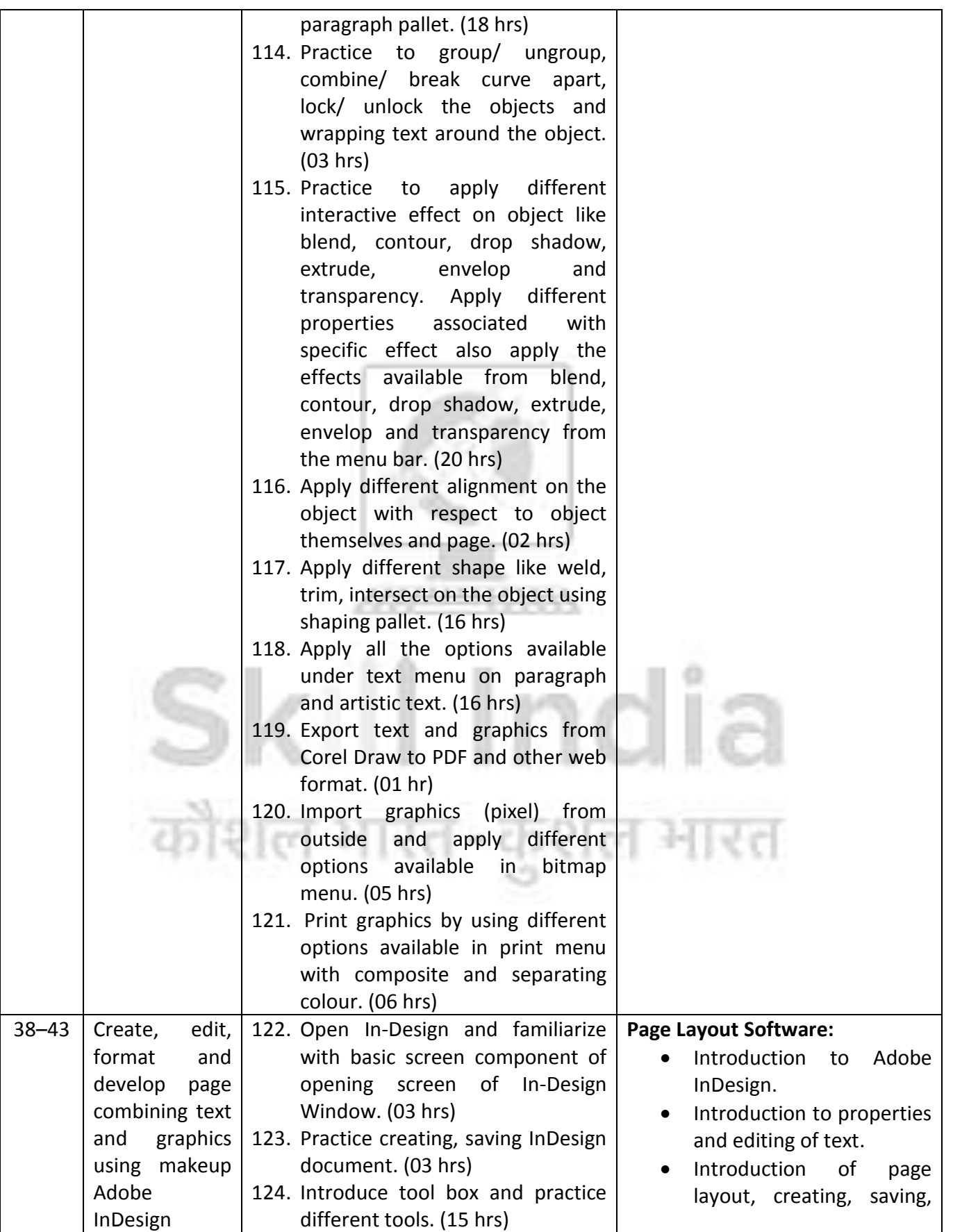

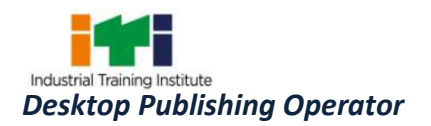

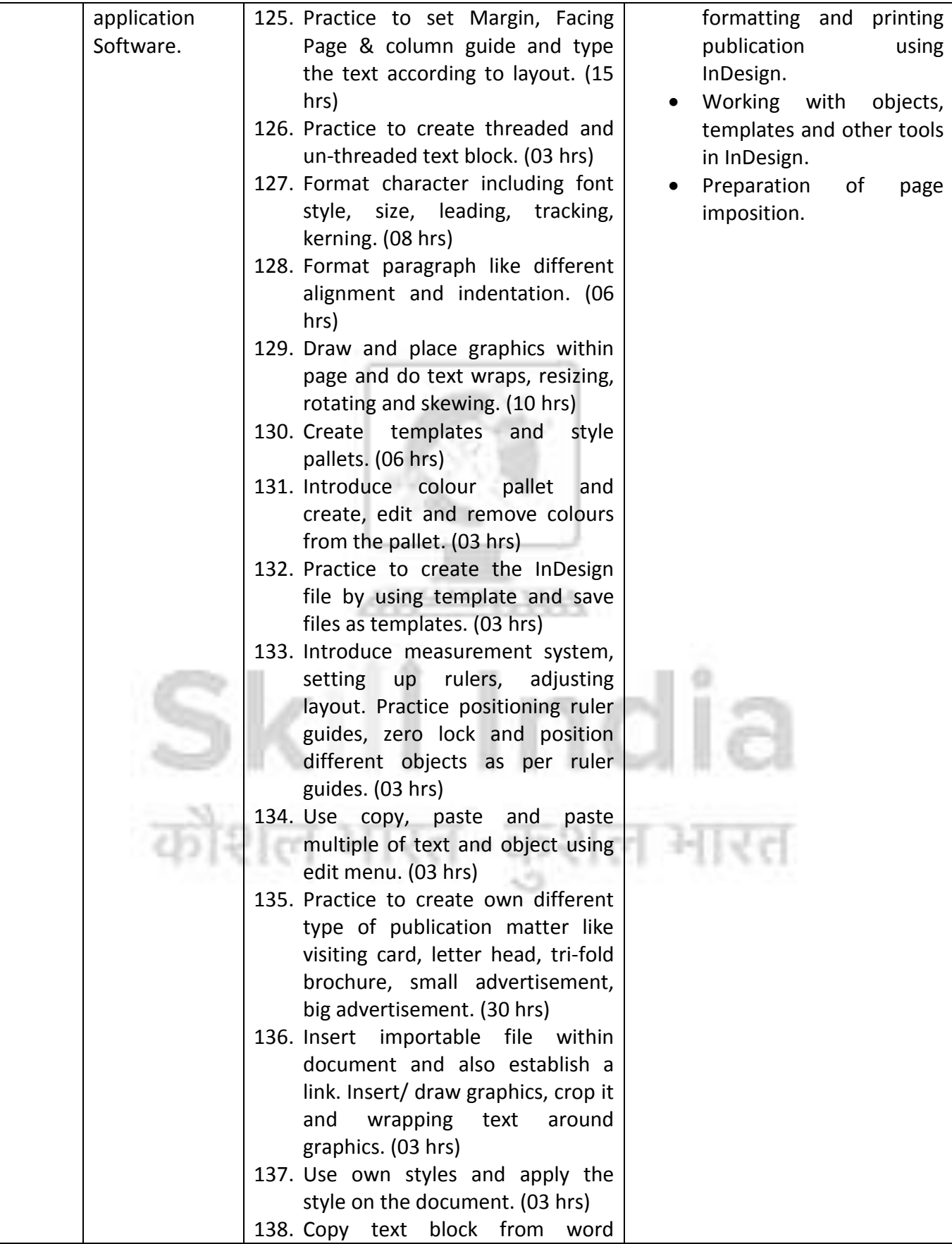

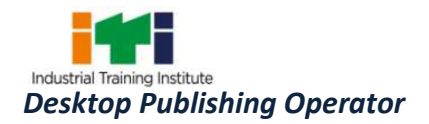

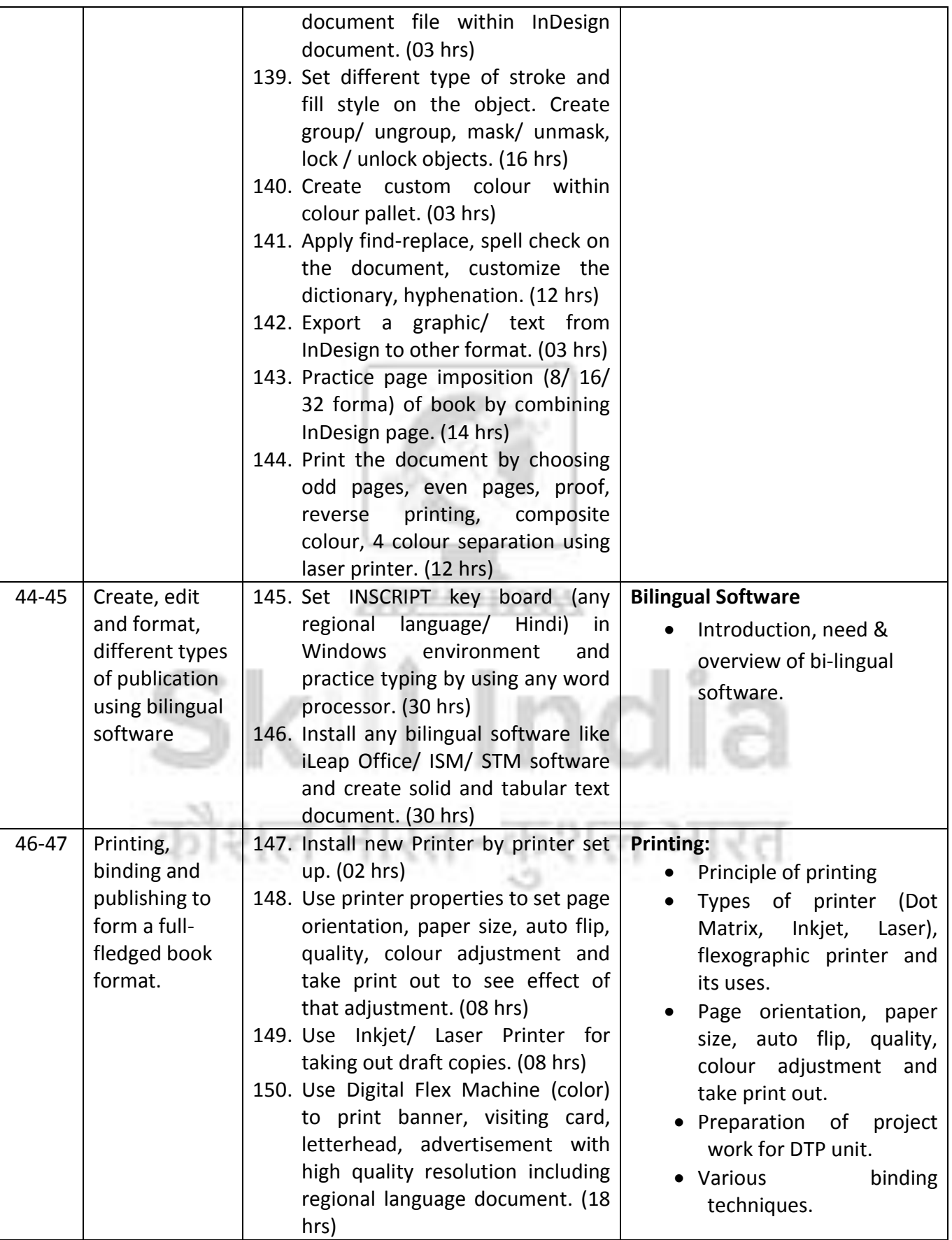

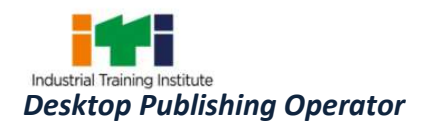

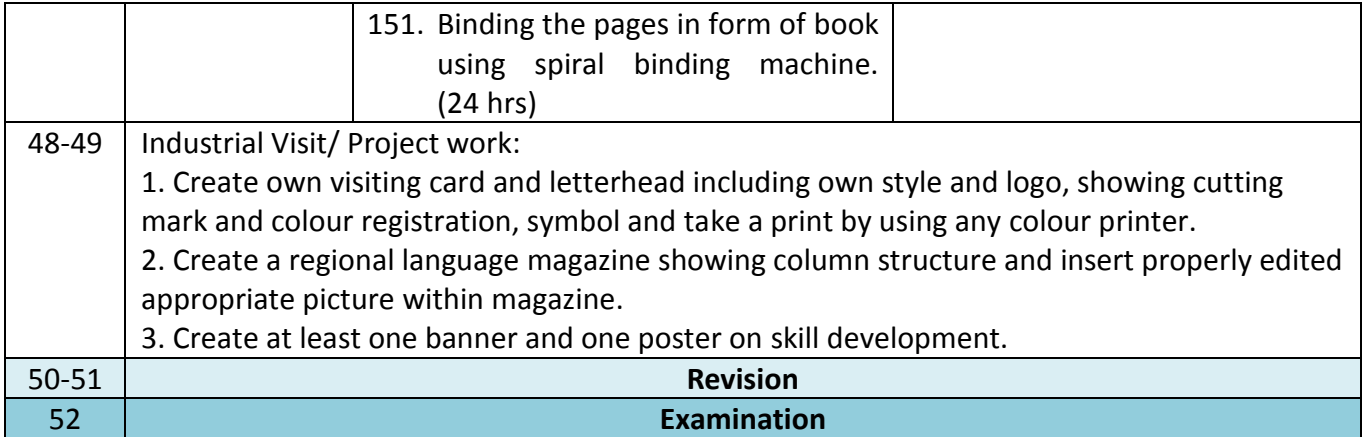

#### *Note: -*

- *1. Some of the sample project works (indicative only) are given against each semester.*
- *2. Instructor may design their own project and also inputs from local industry may be taken for designing such new project.*
- *3. The project should broadly cover maximum skills in the particular trade and must involve some problem solving skill. Emphasis should be on Teamwork: Knowing the power of synergy/ collaboration, work to be assigned in a group (Group of at least 4 trainees). The group should demonstrate Planning, Execution, Contribution and Application of Learning. They need to submit Project report.*
- *4. If the instructor feels that for execution of specific project more time is required than he may plan accordingly to produce components/ sub-assemblies in appropriate time i.e., may be in the previous semester or during execution of normal trade practical.*

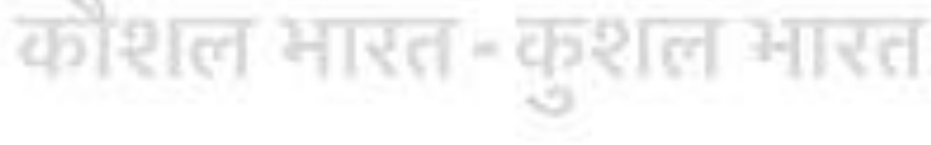

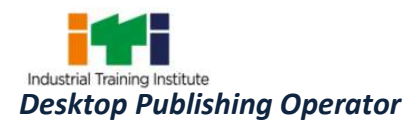

<u> 1989 - Johann Barnett, mars et al.</u>

#### **9. SYLLABUS - EMPLOYABILITY SKILL**

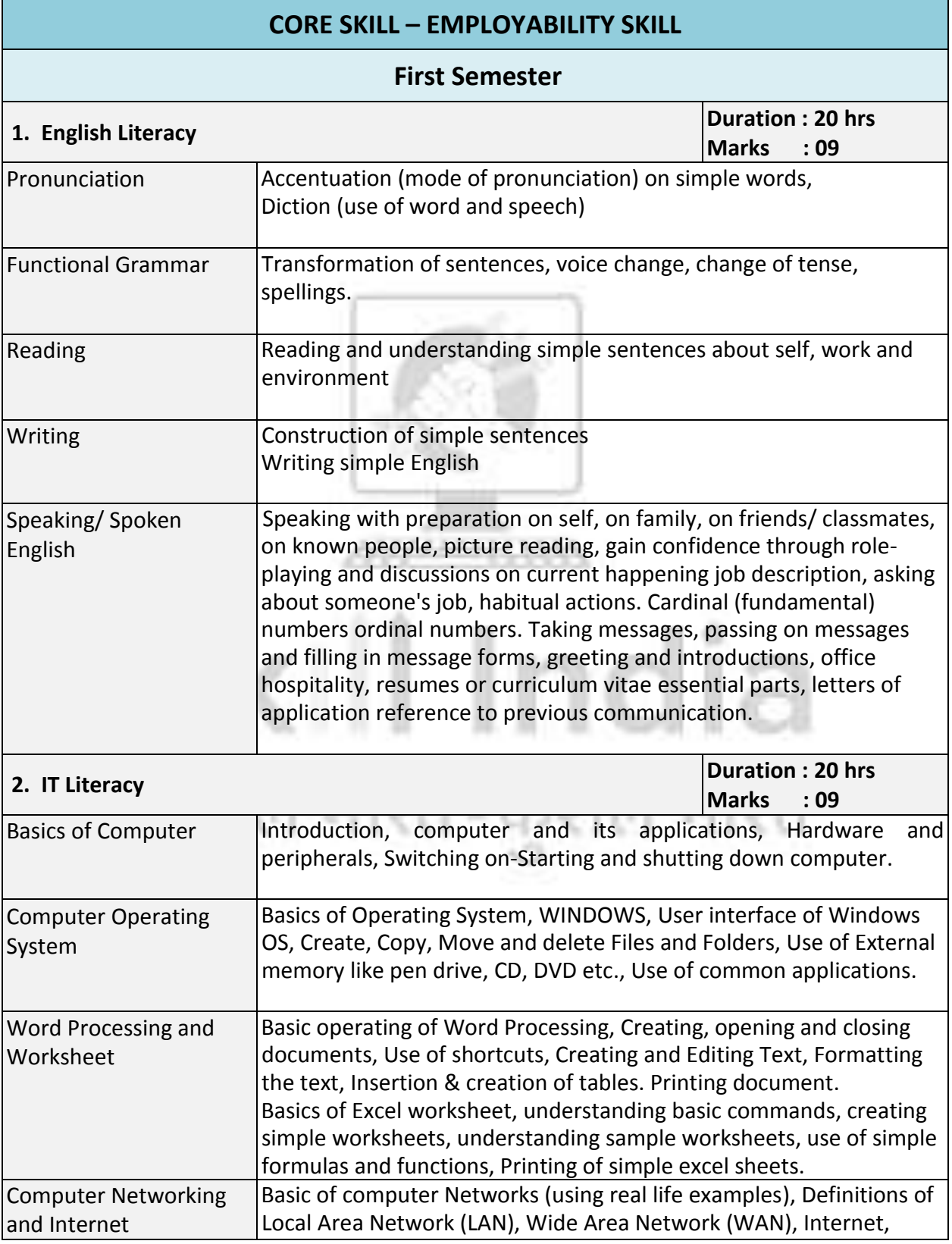

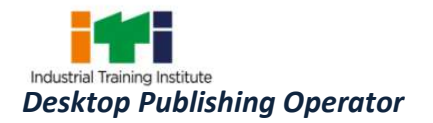

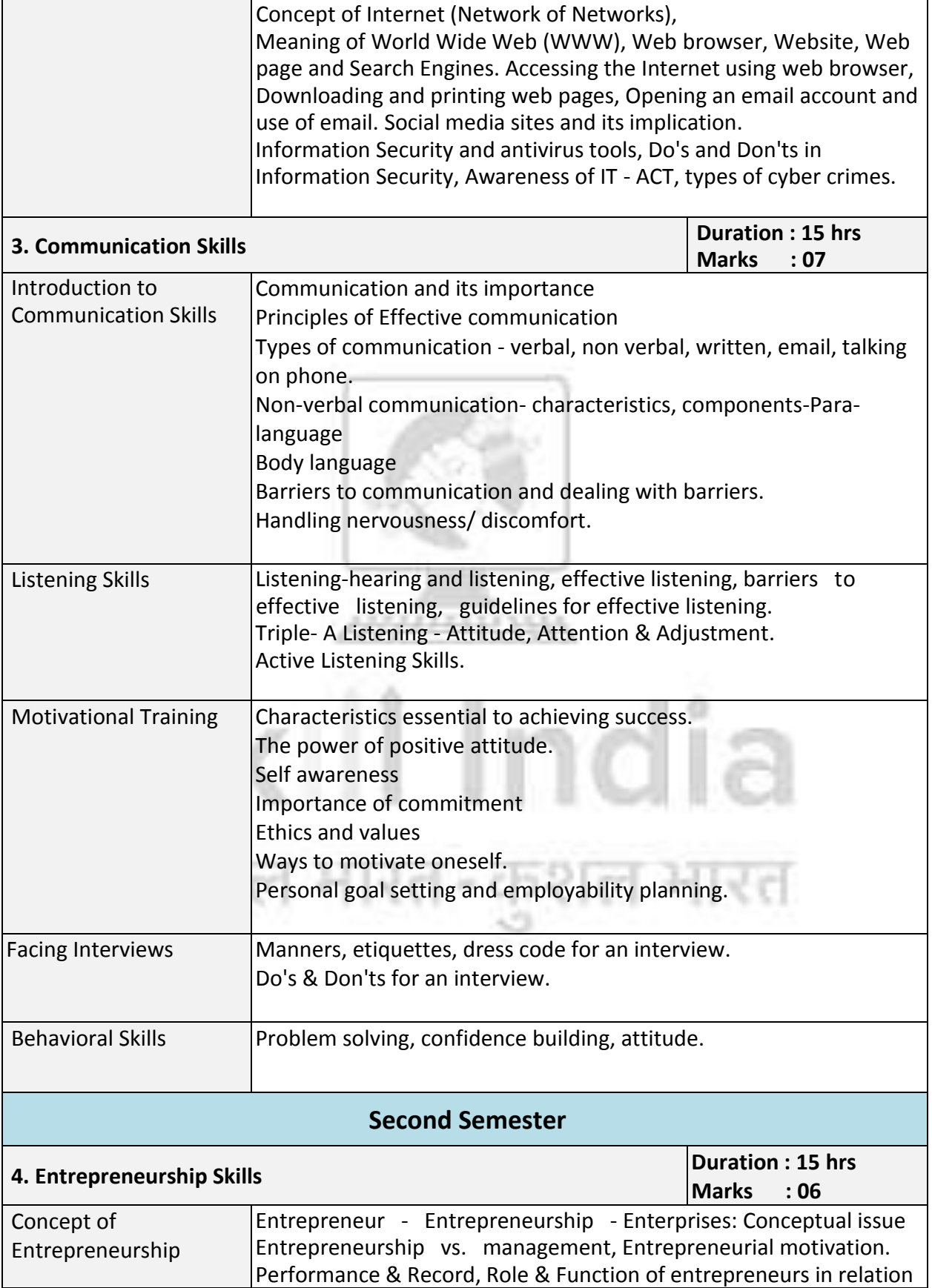

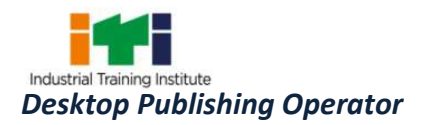

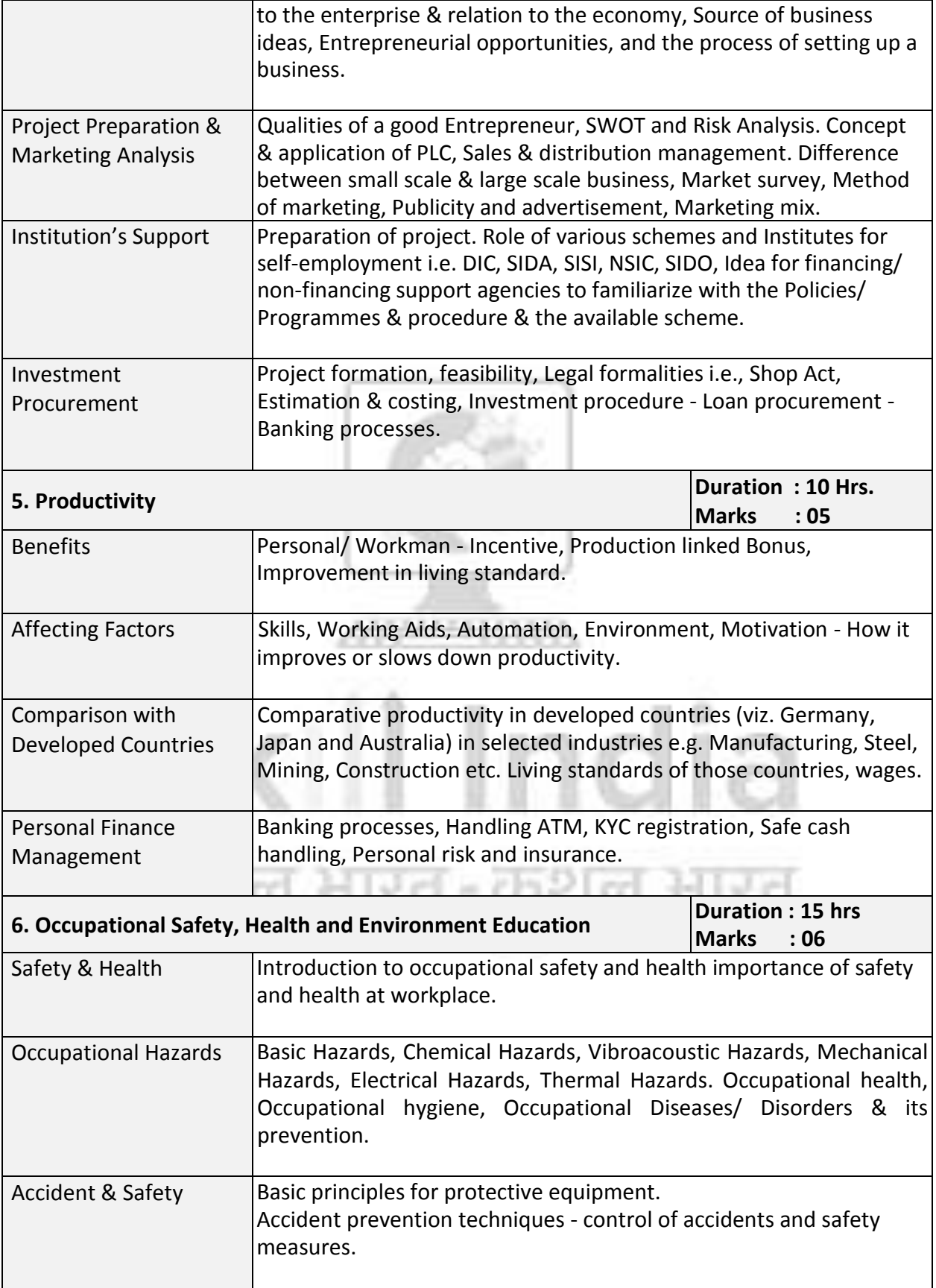

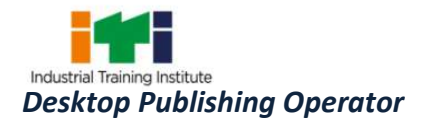

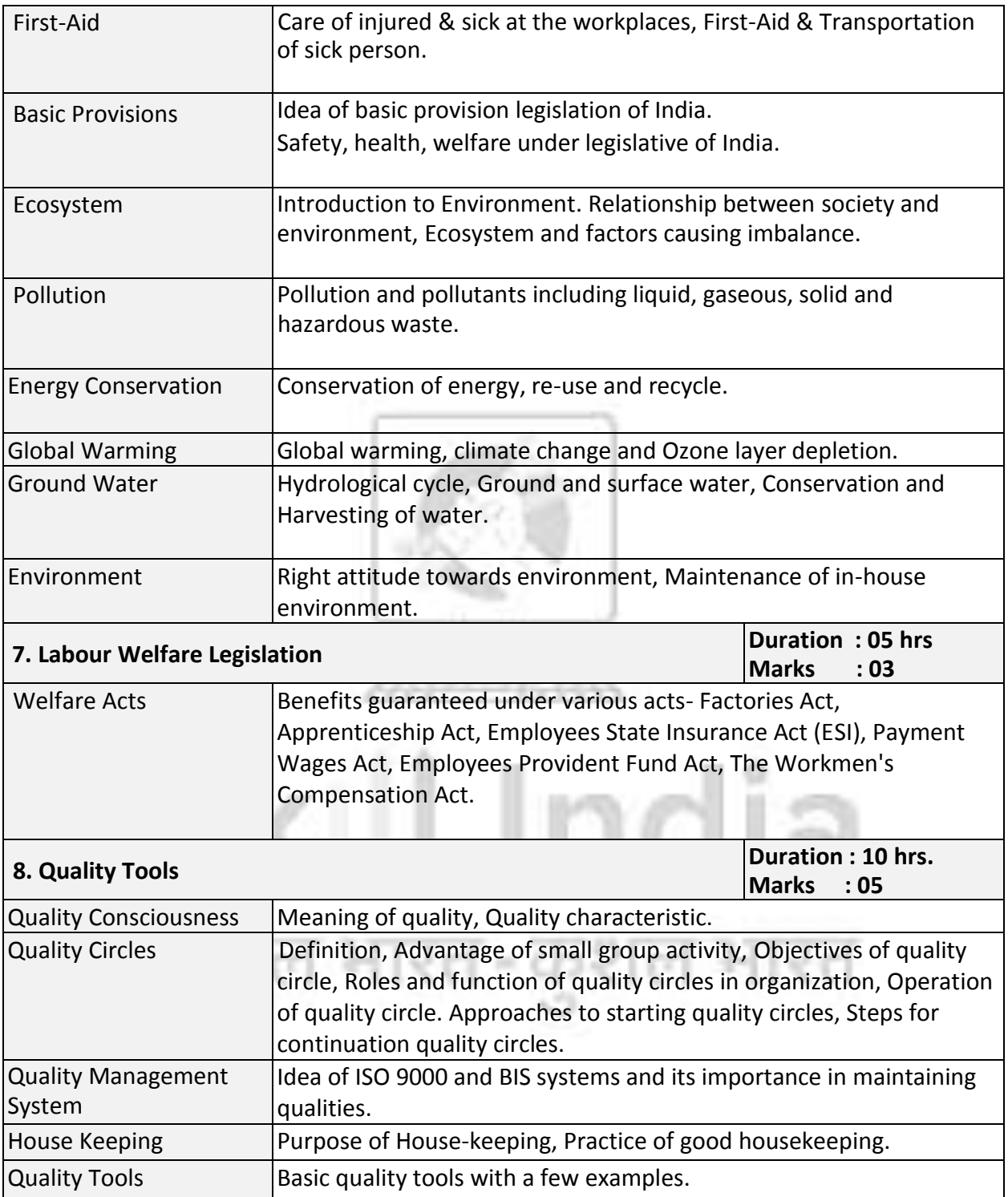

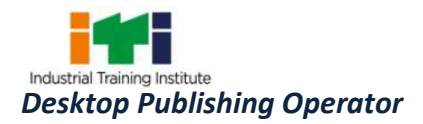

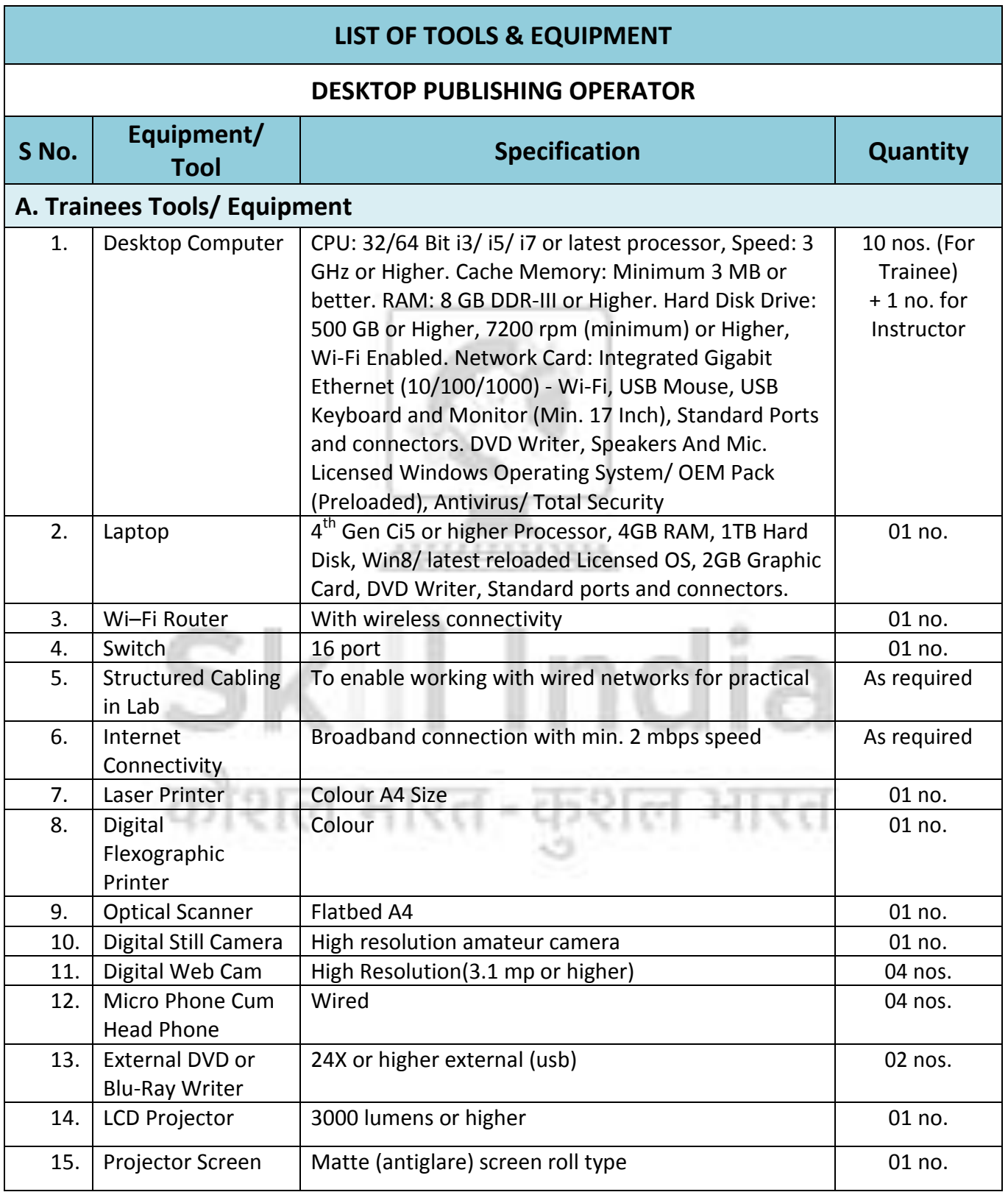

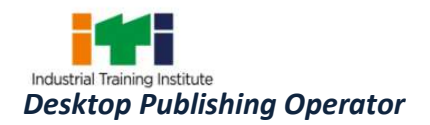

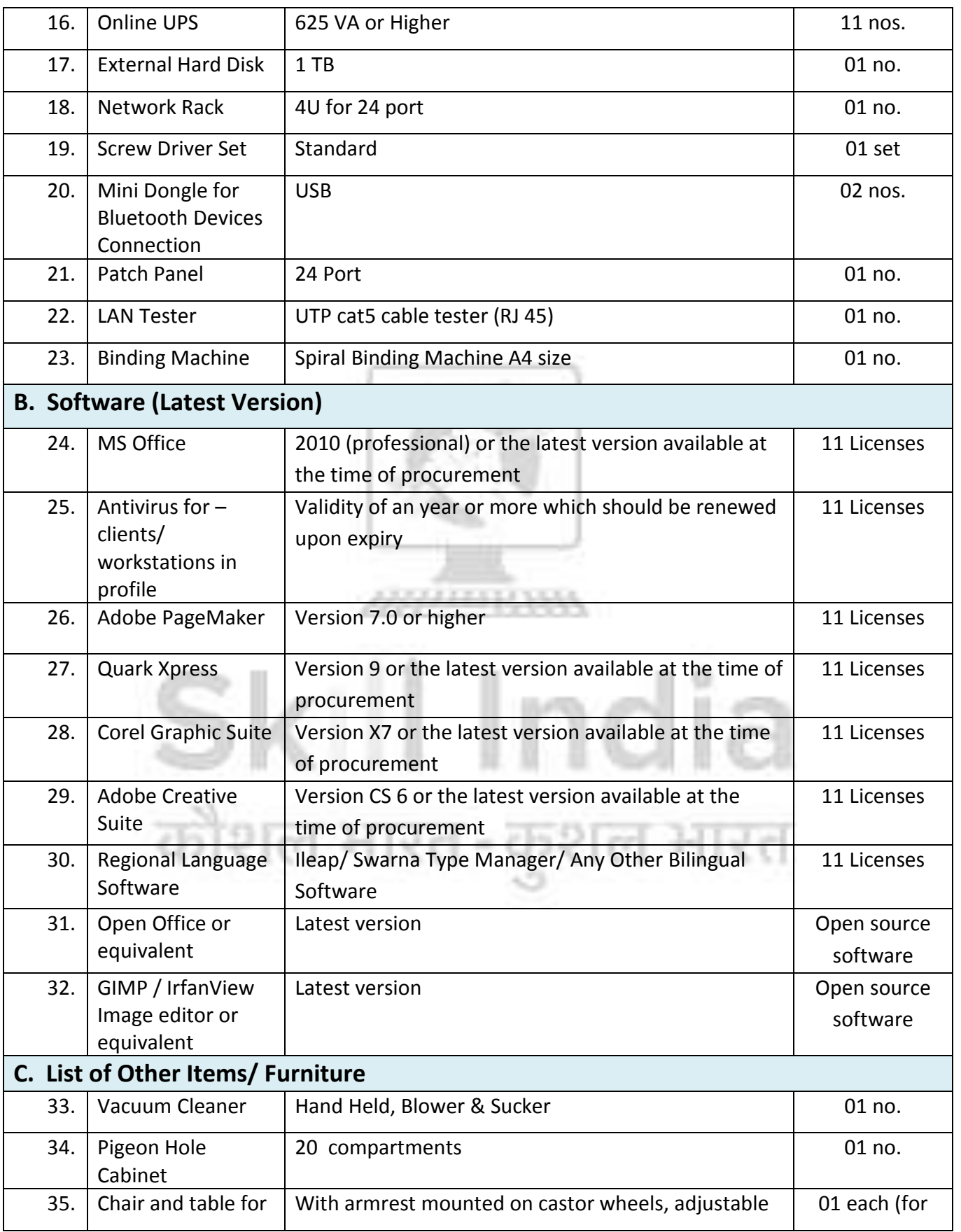

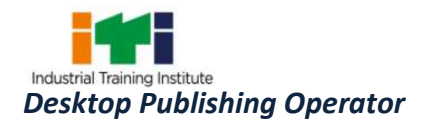

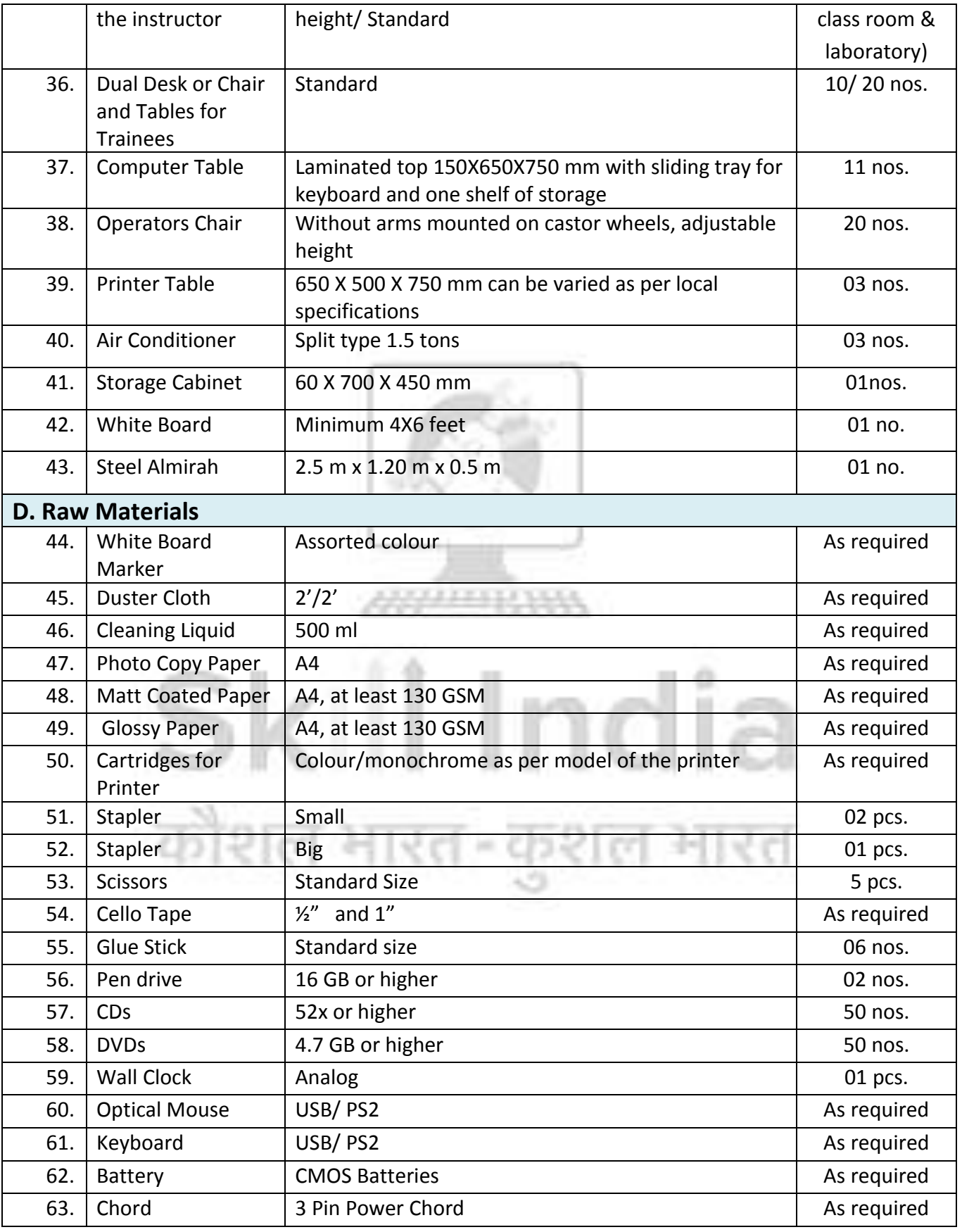

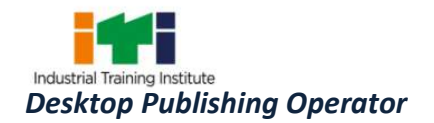

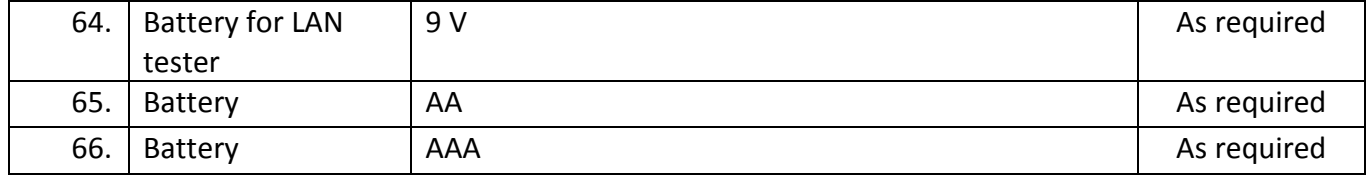

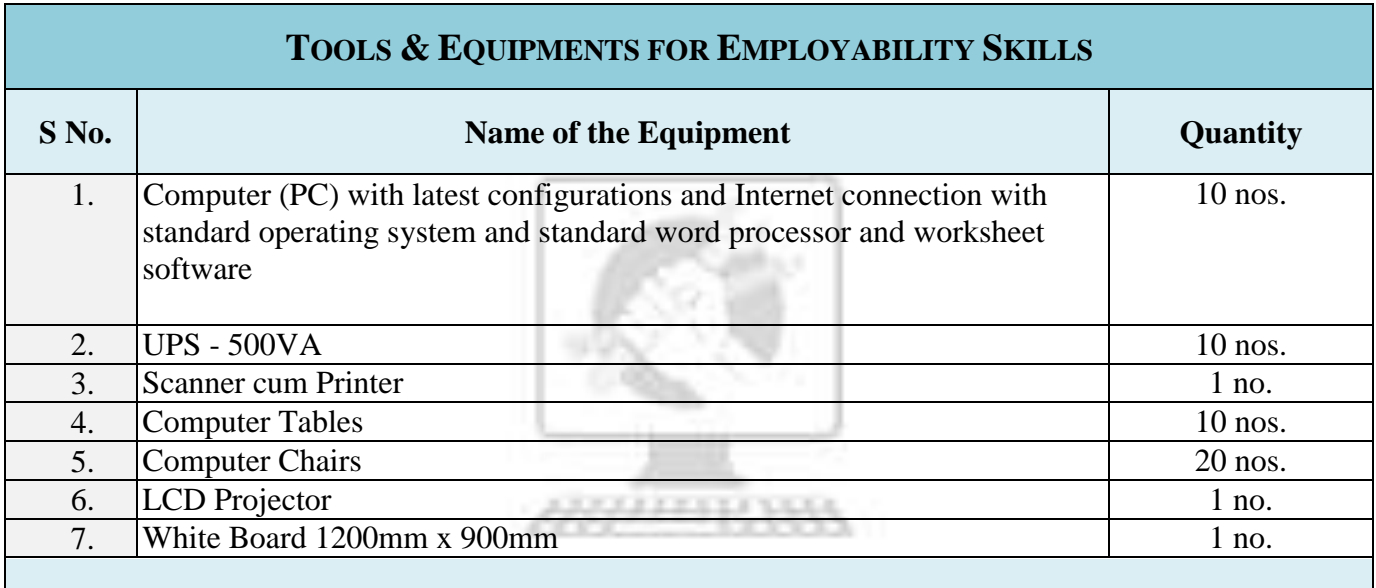

*Note: - Above Tools & Equipments not required, if Computer LAB is available in the institute.*

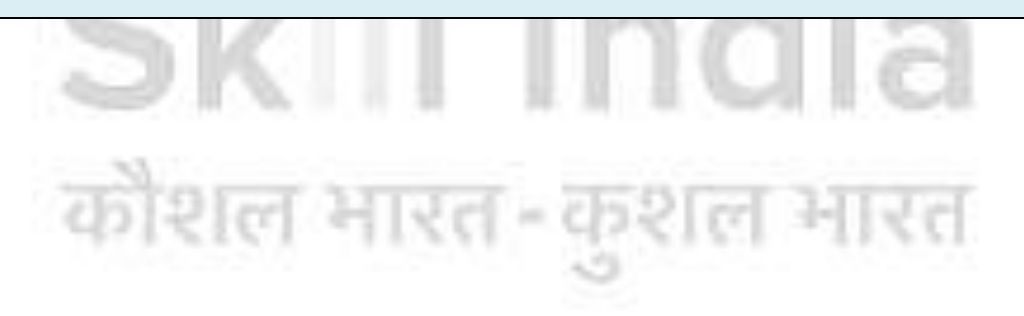

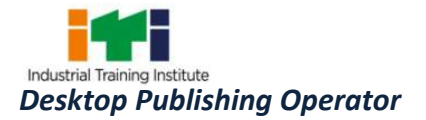

#### **FORMAT FOR INTERNAL ASSESSMENT**

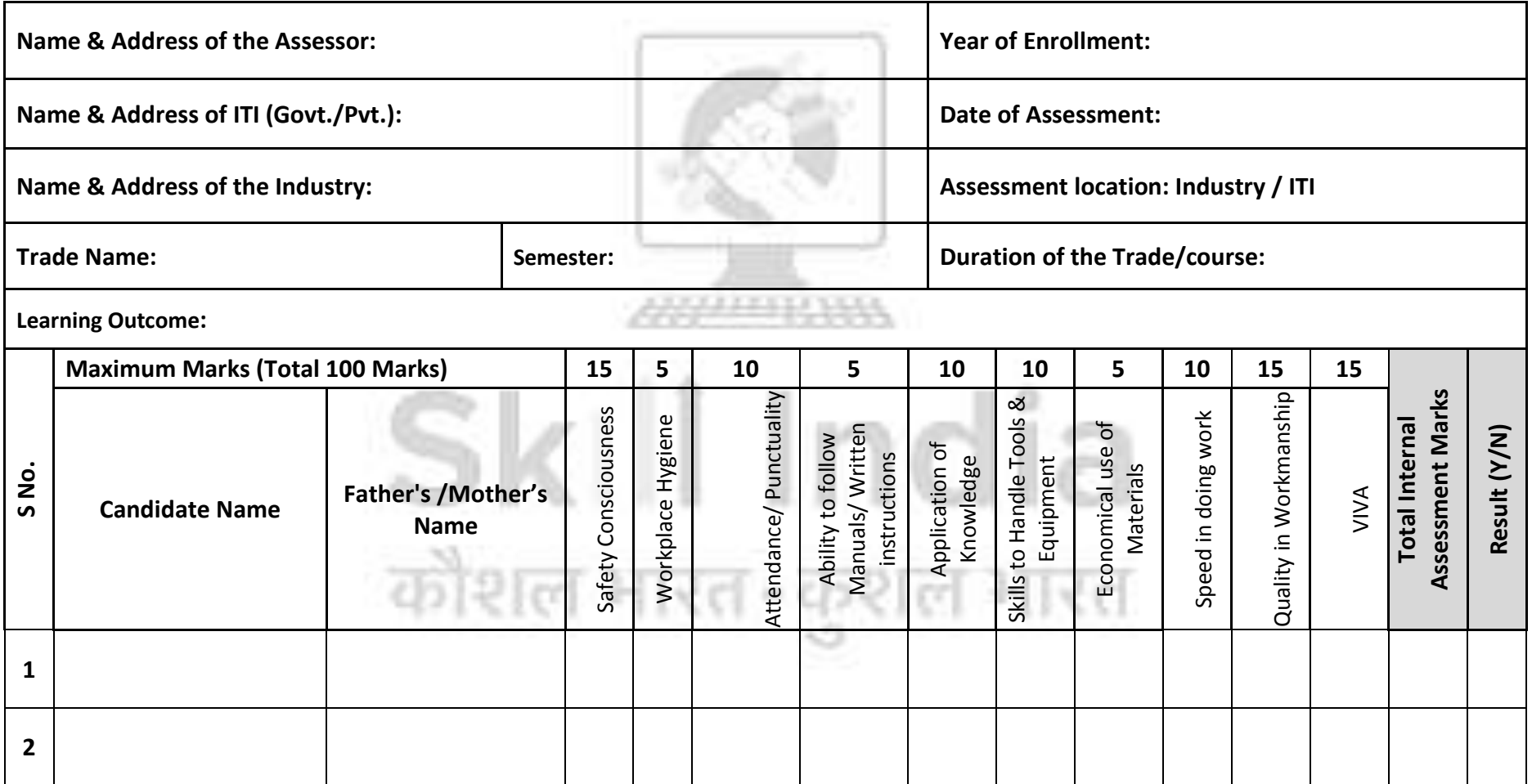